# **RAE**

**1. TIPO DE DOCUMENTO:** Trabajo de grado para optar por el título de INGENIERO MULTIMEDIA

**2. TÍTULO:** Desarrollo de una guía fisioterapéutica interactiva para el fortalecimiento muscular en pacientes con síndrome de Down (SD).

**3. AUTOR (ES):** Cesar Julián Solano Cruz y Valentina Ramírez Umaña.

**4. LUGAR:** Bogotá, D.C

**5. FECHA: enero 2020** 

**6. PALABRAS CLAVES:** Sindrome de Sown, Captura de movimiento, Vectores, Ángulos, Software, Videojuego, Hipotonía, Terapia física.

**7. DESCRIPCIÓN DEL TRABAJO:** El objetivo principal de este proyecto es, desarrollar una guía interactiva para la fisioterapia de pacientes con Síndrome de Down (SD) por medio de una aplicación para Kinect que permita el fortalecimiento muscular.

**8. LÍNEA DE INVESTIGACIÓN:** Este Proyecto pertenece al semillero de investigación de la facultad de ingeniería, GamDev#, perteneciente al grupo de investigación Solcytec, bajo la línea de investigación Tecnologías de la información y comunicación (TIC) y su núcleo problemático de Aplicaciones y servicios de TIC.

**9. METODOLOGÍA:** Crítico- social: encaminado a la crítica y a la transformación del mundo social; en particular, se entiende para ingeniería, el análisis de las consecuencias a partir de la implantación y uso de nuevas tecnologías (software, dispositivos electromecánicos, entre otros). Para el desarrollo del software se basó en el método en espiral para desarrollo.

**10. CONCLUSIONES:** En conclusión, las intervenciones de los profesionales en psicología tienen un rol fundamental en lo que respecta al diseño y estructuración del software. Debido a los resultados obtenidos en las pruebas cognitivas los pacientes que fueron seleccionados para las pruebas presentan un cuadro de inteligencia limítrofe o discapacidad intelectual leve, es decir un funcionamiento intelectual en el límite inferior de la media, también, pueden presentar un desarrollo insuficiente, que afecta la adaptación del individuo a su entorno relacional, social y laboral, por esta razón se optó por un diseño acorde con una edad mental de los sujetos (4 a 6 años) es decir colores vivos y personajes enfocados a la temática de "animales". Adicionalmente con apoyo de la fisioterapeuta se diseñó una mecánica y ejercicios sencillos que no involucraran memoria a largo plazo por parte de los infantes, debido a que la terapia requiere tiempos de concentración cortos y no es necesaria la retentiva para el desarrollo de la misma y mostrar resultados de mejoría en la condición del paciente.

**Desarrollo de una guía fisioterapéutica interactiva para el fortalecimiento muscular en pacientes con síndrome de Down (SD).**

**Cesar Julián Solano Cruz & Valentina Ramírez Umaña.**

**Universidad de San Buenaventura, sede Bogotá Facultad de ingeniería. Programa de Ingeniería Multimedia. Bogotá, Colombia. 2019**

**Desarrollo de una guía fisioterapéutica interactiva para el fortalecimiento** ii **muscular en pacientes con síndrome de Down (SD).**

**Cesar Julián Solano Cruz & Valentina Ramírez Umaña.**

**Universidad de San Buenaventura, sede Bogotá Facultad de ingeniería. Programa de Ingeniería Multimedia. Bogotá, Colombia. 2019**

# **AGRADECIMIENTOS**

Le damos gracias a nuestros padres Sandra, Jairo, Esperanza y Euclides por apoyarnos en todo momento, por los valores que nos han inculcado, y por habernos dado la oportunidad de tener una excelente educación en el transcurso de mi vida. Sobre todo, por ser un excelente ejemplo de vida a seguir.

Le agradecemos la confianza, apoyo y dedicación de tiempo a nuestros profesores: Danny Bercelio González Pinzón, Rafael Alberto Reyes Jalisev. Por haber compartido conmigo sus conocimientos y sobre todo su amistad.

Gracias Ma. Rocío Acosta B. directora del postgrado en neuropsicología clínica de la facultad de psicología de la universidad de San Buenaventura, sede Bogotá, así como agradecemos a las integrantes del semillero de investigación de neuropsicología clínica de la universidad.

Agradecemos al semillero *GamDev#*, perteneciente al grupo de investigación *Solcytec*, bajo la línea de investigación *Tecnologías de la información y comunicación (TIC)* y su núcleo problemático de *Aplicaciones y servicios de TIC,* por apoyarnos financieramente para la adquisición del hardware necesario para el desarrollo de este trabajo de grado.

Agradecemos a Olga Lucia Rodríguez Puerto**,** directora de departamento de fisioterapia de la universidad Manuela Beltrán y a Cindy Alexandra Vásquez Solano, profesional en fisioterapia de la universidad de Boyacá, por su acompañamiento y asesoramiento durante el proceso de investigación, diseño y desarrollo del sistema.

Por último, queremos agradecer a la fundación Fundamor Paipa, a su director José David Foreroiv Prazas, y a los padres de familia que nos permitieron desarrollar nuestro proyecto, junto con sus hijos.

# **Resumen** v

El síndrome de Down (SD) es una enfermedad genética causada por una copia parcial o completa en el par número 21 de cromosomas en el núcleo de la célula; Este material genético adicional altera el desarrollo y provoca las características asociadas con la enfermedad. Algunos de los rasgos físicos comunes del síndrome de Down son bajo tono muscular, baja estatura, una inclinación hacia arriba a los ojos y un solo pliegue profundo por el centro de la Palma. Sin embargo, cada persona con esta condición es un individuo único y pueden tener estas características en grados diferentes o no.

La pregunta de investigación se busca responder a través del desarrollo de un prototipo de un software con captura de movimiento, el cual contará con un ejercicio fisioterapéutico enfocado a la ejercitación de las extremidades superiores del usuario. El cual evaluará por medio de vectores y ángulos la capacidad motora del infante, con el fin de crear una herramienta que apoye al profesional de la salud en las terapias físicas de un paciente con esta patología.

Los beneficios de la implementación de este desarrollo permiten que luego de realizar rutinas de entrenamiento sean ingresadas a la base de datos y posteriormente asignadas a cada paciente acorde sus necesidades para así prolongar la terapia física de cada uno permitiendo un monitoreo remoto de los fisioterapeutas y acortando los gastos y tiempo de viaje a cada una de a las sesiones.

# Tabla de contenido

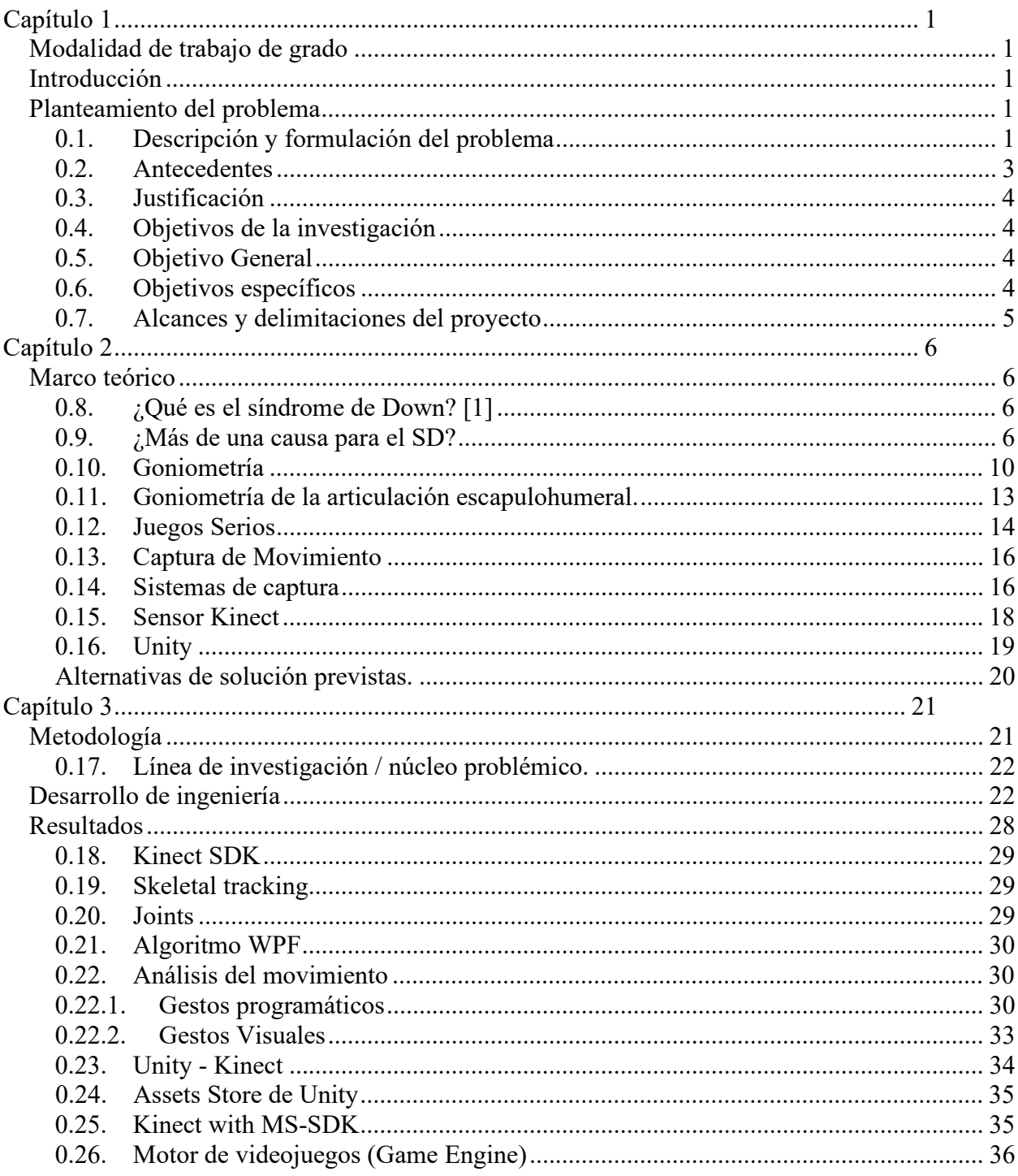

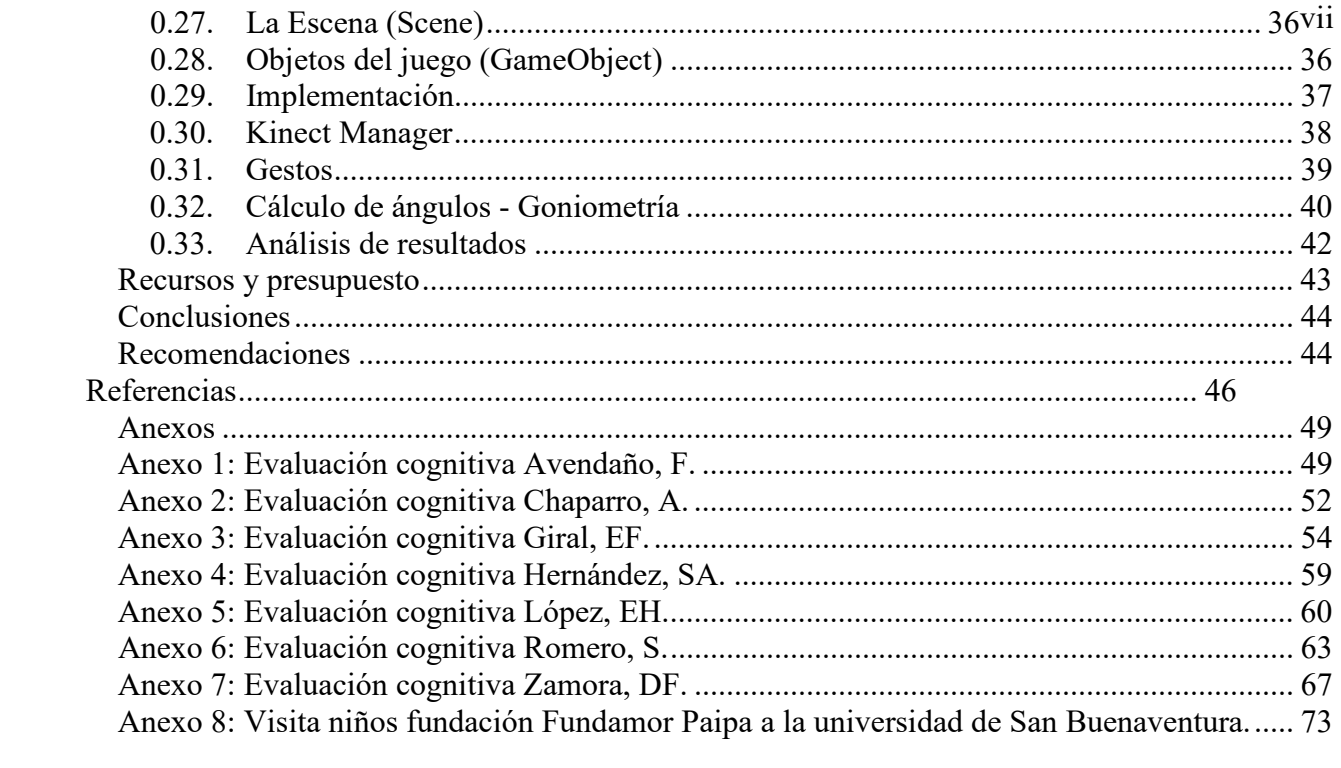

# **Lista de figuras**

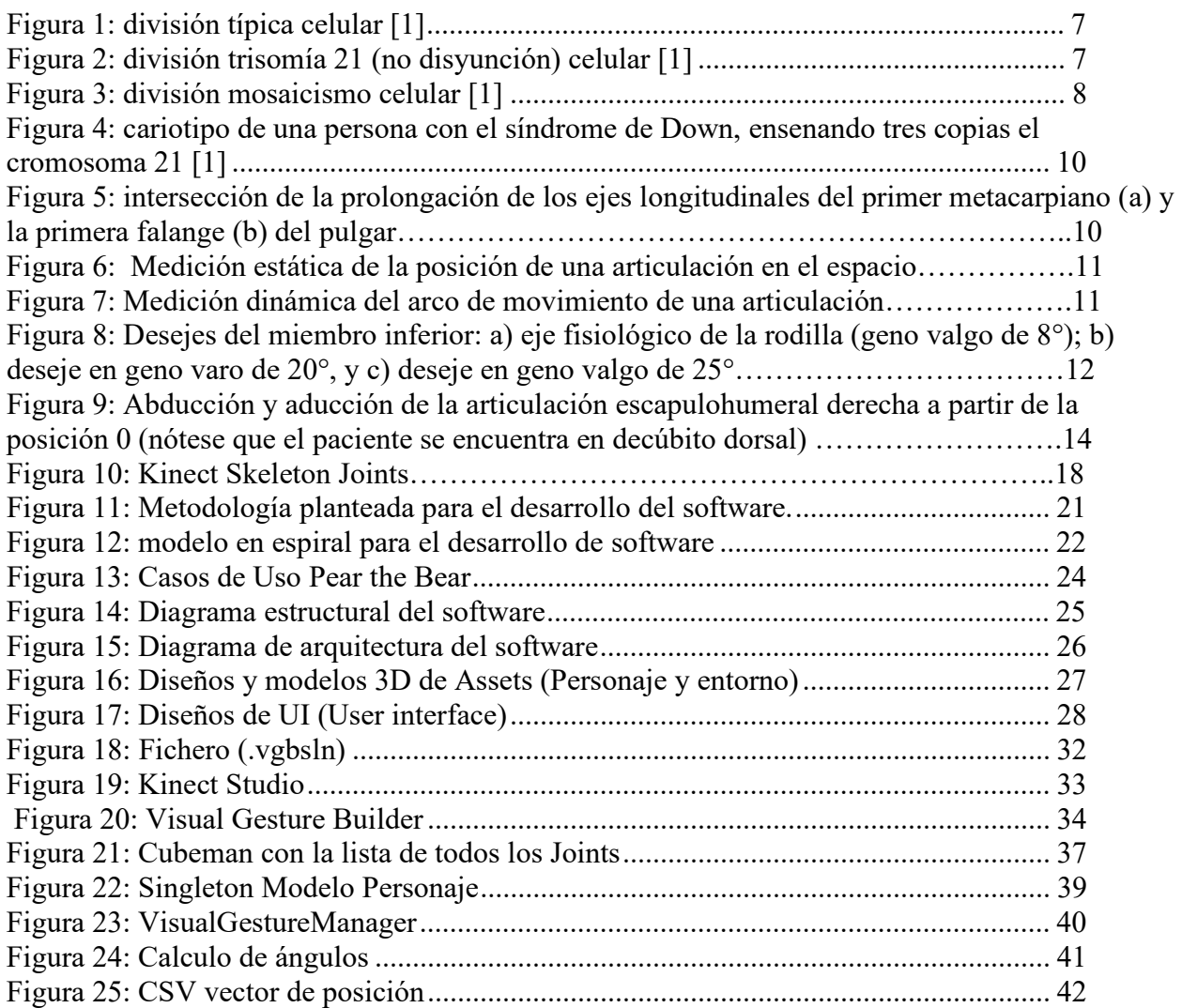

# **Lista de tablas**

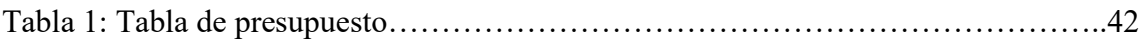

#### **Capítulo 1**

## **Modalidad de trabajo de grado**

Auxiliar de investigación de proyecto de convocatoria interna

# **Introducción**

Este proyecto busca una solución para mejorar el bajo tono muscular presente en pacientes con Síndrome de Down, mediante una aplicación interactiva enfocada a terapias físicas estructuradas con la asesoría de profesionales de la salud en el área de fisioterapia, e implementada de forma autónoma por niños con esta condición en la comodidad de sus casas y en compañía de sus familiares; reduciendo los costos y gastos médicos de las terapias convencionales.

#### **Planteamiento del problema**

#### **0.1. Descripción y formulación del problema**

Los infantes con Síndrome de Down tienen un retraso en la adquisición de patrones motores fundamentales tales como rodar, sentarse y arrastrarse; que se adquieren durante el primer año de vida. Estos pacientes tienen un predominio de los patrones de respuesta muscular primitivos, medular y controlados más patrones de movimiento, integrados y coordinados centralmente por neuronas madre y cerebrales, y una reducción en el número de las conexiones neuronales en los centros nerviosos superiores, tales como la corteza motora, los ganglios basales, el cerebelo y el tronco cerebral (N. Buzunáriz Martínez & M. Martínez

García, 2008). Basándose en las observaciones del comportamiento de desarrollo mental retardado, los médicos han llevado a cabo una serie de proyectos de investigación que impliquen la intervención terapéutica temprana para niños con síndrome de Down. Estos estudios han tratado de facilitar el desarrollo mental y motor normal a través de una variedad de técnicas de estimulación, con resultados mixtos (MINE UYANGK, GONCA BUMIN AND HÜLYA KAYGHAN, 2003). Los mejores procedimientos intervención en terapia ocupacional (OT) para niños con síndrome de Down (SD) deben apoyar de manera efectiva su participación significativa y satisfactoria en las actividades actuales de la vida y sus contextos. El marco debe proporcionar una herramienta para el terapeuta para organizar los procesos de evaluación e intervención, en la condición de reconocer que el cliente sedentario impregna todas las etapas de la prestación de servicios, teniendo en cuenta las prioridades de los clientes derivados (Rodger, 2010). Al realizar el estado del arte se concluyó que las implementaciones de estas terapias pueden llegar a ser de poco interés para el paciente y por lo tanto no evidencian el resultado que se espera, de igual manera tienen un costo elevado para gran parte de la población que padece esta enfermedad, por lo cual su constancia y su eficiencia no son satisfactorias para el mejoramiento de los procesos motores del niño. Entonces, ¿Cómo generar una guía fisioterapéutica interactiva efectiva para el fortalecimiento muscular en pacientes con Síndrome de Down a bajos costos de desarrollo e implementación?

#### **0.2. Antecedentes**

#### **Baila Conmigo Juega con Kinect**

Exergame como herramienta de apoyo al desarrollo de las terapias de motricidad gruesa en niños y jóvenes con síndrome de down.

#### **Propósito**

Este videojuego de baile fue desarrollado en conjunto con la Corporación Síndrome de Down con el propósito de apoyar el desarrollo de terapias para la población con Síndrome de Down.

## **Impacto**

En las pruebas piloto del videojuego, los expertos han opinado que el uso guiado y continuo del mismo puede llegar a mejorar las habilidades motrices gruesas de los niños y jóvenes con esta condición, además de contribuir a la mejora de la motivación, concentración y organización hacia las mismas.

*J. Sandoval Villareal, Decano Universidad El Bosque, Facultad de Ingeniería, Bogotá D.C.*

# **0.3. Justificación**

Este proyecto busca solucionar la problemática evidenciada anteriormente en los niños con Síndrome de Down (SD), teniendo en cuenta que muchos no cuentan con recursos suficientes para integrar continuamente al niño a una terapia acorde a sus necesidades se evidencia un retraso en sus funciones y patrones de movilidad, afectando la salud del paciente generando patrones degenerativos como el sedentarismo que da como consecuencia el aumento de peso. Se sabe que en estos casos se debe fomentar la terapia de una forma constante para fortalecer las falencias que se encuentran en los procesos.

### **0.4. Objetivos de la investigación**

#### **0.5. Objetivo General**

Desarrollar una guía interactiva para la fisioterapia de pacientes con Síndrome de Down (SD) por medio de una aplicación para kinect que permita el fortalecimiento muscular.

## **0.6. Objetivos específicos**

- Documentar los tratamientos físicos estándar, en niños con Síndrome de Down (SD).
- Crear casos de uso, requerimientos de software y documentos de diseño de juegos, para las aplicaciones presentes en la guía de fisioterapia.
- Realizar la programación de las diferentes experiencias interactivas.
- Calibrar dispositivos para captura de movimiento.
- Desarrollar las interfaces de juegos presentes en la guía de fisioterapia.
- Ejecutar las pruebas con pacientes en fundaciones y colegios especializados, realizando un diagnóstico de los resultados
- Comparar las diferentes formas de ejecución de estos procedimientos en los pacientes con el diagnóstico obtenido de la aplicación.
- Implementar la guía en niños con Síndrome de Down (SD).
- Generar una base de datos que cumpla con las necesidades y requerimientos de almacenamiento para la guía fisioterapéutica.

# **0.7. Alcances y delimitaciones del proyecto**

# **Alcances**

- Este proyecto estudiará los patrones fundamentales de movimiento en infantes con Síndrome de Down.
- La investigación abarcará las causas, diagnósticos y tratamientos para la problemática previamente planteada.
- La evaluación de un movimiento fundamental (lanzar) en la primera versión de la guía.
- Evaluación de los movimientos por medio de vectores y ángulos.

### **Limitaciones**

- Población: menores de edad con síndrome de Down entre los 6 y 18 años.
- Configuración espacial del hardware.
- Desarrollo de un ejercicio para el tratamiento de los miembros superiores.

#### **Capítulo 2**

#### **Marco teórico**

#### **0.8.¿Qué es el síndrome de Down? [1]**

En el núcleo de cada unidad celular se almacena toda la información genética; la cual está contenida en 23 pares de cromosomas (46 unidades independientes) de los cuales cada mitad se hereda de los progenitores. El síndrome de Down (SD) es una enfermedad genética causada por una copia parcial o completa en el par número 21 de cromosomas en el núcleo de la célula; Este material genético adicional altera el desarrollo y provoca las características asociadas con la enfermedad. Algunos de los rasgos físicos comunes del síndrome de Down son bajo tono muscular, baja estatura, una inclinación hacia arriba a los ojos y un solo pliegue profundo por el centro de la Palma. Sin embargo, cada persona con esta condición es un individuo único y pueden tener estas características en grados diferentes o no.

#### **0.9.¿Más de una causa para el SD?**

### **0.9.1.1.Trisomía** *21 (no disyunción) [2]*

El SD generalmente es causado por un fallo en la división celular llamado 'no disyunción' (figura 2.). No disyunción da como resultado un cigoto con tres copias del par de cromosomas 21 en lugar del par habitual (figura 1.). Antes o en la concepción, un par de cromosomas 21 en el esperma o el óvulo no se pueden separar. Como el embrión se

desarrolla, se replica el cromosoma extra en cada célula del cuerpo. Este tipo de síndrome de Down, que representa el 95% de los casos, se denomina trisomía 21.

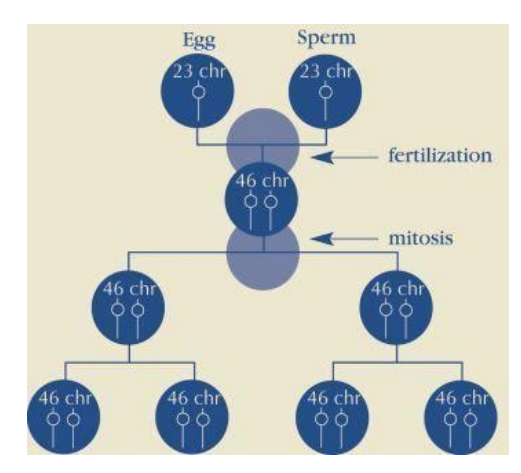

Figura 1: división típica celular [1]

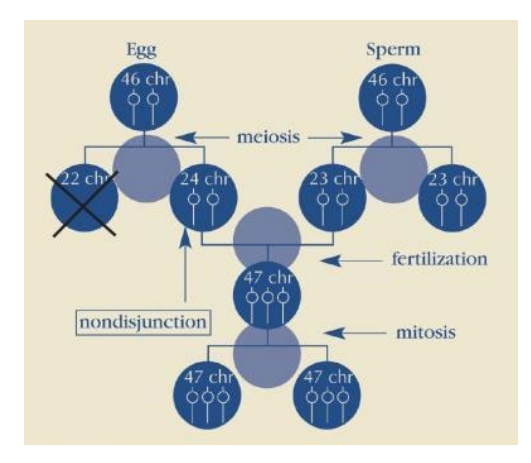

Figura 2: división trisomía 21 (no disyunción) celular [1]

# **0.9.1.2. Mosaicismo [2]**

Mosaicismo ocurre cuando no disyunción del cromosoma 21 lleva a cabo en unas, pero no en todas las divisiones de célula iniciales después de la fecundación (figura 3). Cuando esto ocurre, hay una mezcla de dos tipos de células, algunas conteniendo los 46 cromosomas habituales y otros que contienen 47. Esas células con 47 cromosomas contienen un

cromosoma extra-21. Este aproximadamente el 1% de los casos de síndrome de Down. Investigaciones indican que los individuos con síndrome de Down de mosaico pueden tener menos características del síndrome de Down que aquellos con otros tipos de síndrome de Down. Sin embargo, amplias generalizaciones no son posibles debido a la amplia gama de capacidades que las personas con síndrome de Down poseen.

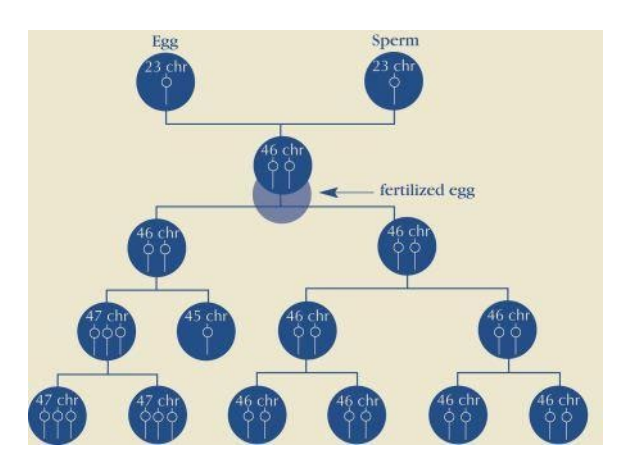

Figura 3: división mosaicismo celular [1]

#### **0.9.1.3.Translocación [1]**

Translocación representa aproximadamente el 4% de los casos de síndrome de Down. En la translocación, parte del cromosoma 21 se rompe durante la división celular y se conecta a otro cromosoma, normalmente cromosoma 14. Mientras que el número total de cromosomas en las células permanecen 46, la presencia de una pieza extra del cromosoma 21 causa las características del síndrome de Down.

#### **0.9.2. ¿Cómo se diagnostica el síndrome de Down?**

## **0.9.2.1. Diagnóstico prenatal [3]**

Existen dos tipos de pruebas para el síndrome de Down que puede realizarse antes de que nazca un bebé: pruebas de detección y pruebas diagnósticas. Las detecciones prenatales

estiman la posibilidad de que el feto tiene síndrome de Down. Las pruebas de diagnóstico pueden proporcionar un diagnóstico definitivo con casi 100% de precisión.

Las pruebas de detección incluyen un examen de sangre y un ultrasonido (ecografía). Los exámenes de sangre (o pruebas de detección de suero) miden cantidades de diversas sustancias en la sangre de la madre. Junto con la edad de la mujer, se utilizan para estimar su probabilidad de tener un niño con síndrome de Down.

Los procedimientos de diagnóstico disponibles para el diagnóstico prenatal del síndrome de Down son muestra de vellosidades coriónicas (CVS) y amniocentesis. Estos procedimientos, que cargan hasta 1% riesgo de causar una terminación espontánea del embarazo (aborto), son prácticamente 100% de precisión en el diagnóstico de síndrome de Down. La amniocentesis usualmente se realiza en el segundo trimestre después de 15 semanas de gestación, CVS en el primer trimestre entre 9 y 11 semanas.

#### **0.9.2.2.Al nacer [1]**

El síndrome de Down usualmente se identifica al nacer por la presencia de ciertos rasgos físicos. Debido a estos se realiza un análisis cromosómico llamado un cariotipo para confirmar el diagnóstico. Para obtener un cariotipo (figura 4), los médicos extraen una muestra de sangre para examinar las células del bebé que utilizan herramientas especiales para fotografiar los cromosomas y luego agruparlos por tamaño, número y forma. Examinando el cariotipo, los médicos pueden diagnosticar el síndrome de Down. Otra prueba genética llamada FISH puede aplicar principios similares y confirmar un diagnóstico en un período corto de tiempo.

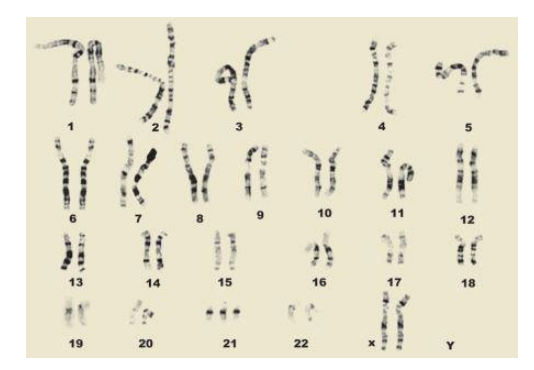

Figura 4: cariotipo de una persona con el síndrome de Down, ensenando tres copias el cromosoma 21 [1]

#### **0.10. Goniometría**

La goniometría es la disciplina que se encarga de estudiar la medición de los angulos. La palabra goniometría deriva del griego gonion ('angulo') y metron ('medicion').

#### **0.10.1. Definición de goniometría aplicada a las ciencias médicas.**

La goniometría es una técnica de medición de los ángulos creados por la intersección de los ejes longitudinales de los huesos a nivel de las articulaciones (Figura 5). (Taboadela, 2007)

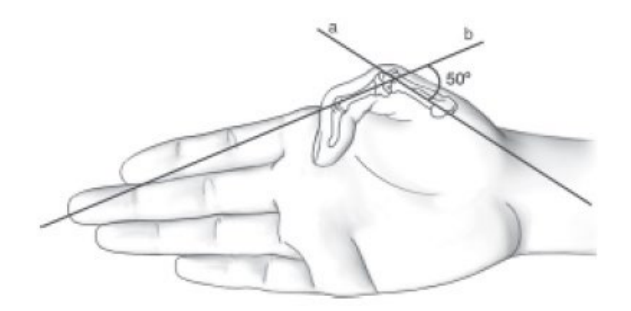

Figura 5: intersección de la prolongación de los ejes longitudinales del primer metacarpiano (a) y la primera falange (b) del pulgar. [24]

#### **0.10.2. Objetivos de la goniometría en la medicina**

La goniometría en la medicina tiene dos objetivos principales:

1. Evaluar la posición de una articulación en el espacio. Esto es un procedimiento estatico que se utiliza pata objetivizar y cuantificar la ausencia de movilidad de alguna articulación (Figura 6).

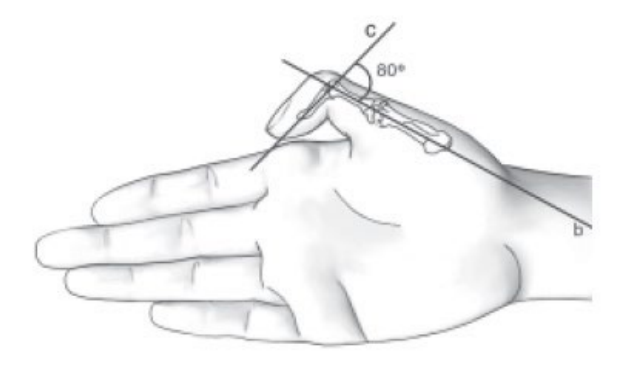

Figura 6: Medición estática de la posición de una articulación en el espacio. **[24]**

2. Evaluar el arco de movimiento de las articulaciones e cada uno de los tres planos espaciales. Este es un procedimiento dinámico que se utiliza para objetivizar y cuantificar la movilidad de una articulación (Figura 7).

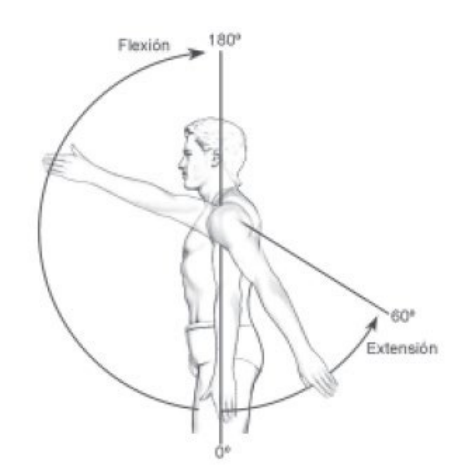

Figura 7: Medición dinámica del arco de movimiento de una articulación. **[24]**

#### **0.10.3. Aplicaciones de la Goniometría en la medicina.**

La goniometría se aplica para describir la presencia de desejes a nivel del sistema osteoarticular con fines de diagnóstico, pronostico, terapéuticos y de investigación (Figura 8). Algunas de las áreas de la medicina donde se aplica la goniometría son: La ortopedia, traumatología y reumatología.

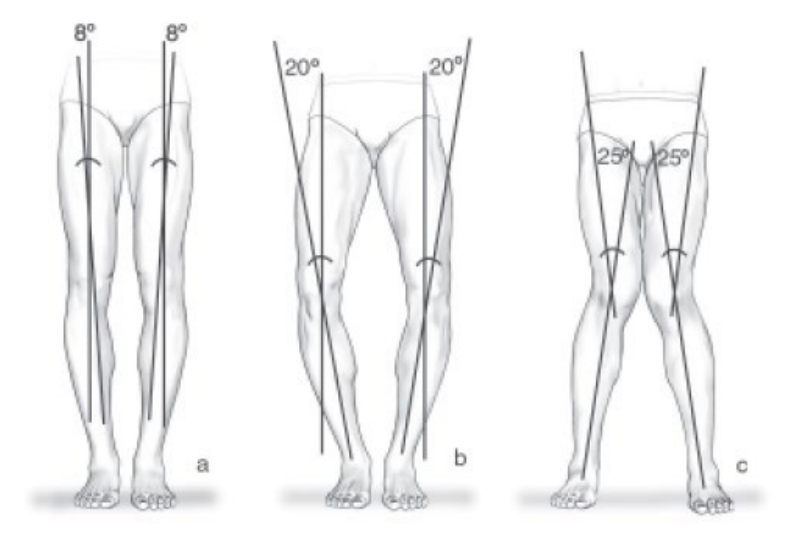

Figura 8: Desejes del miembro inferior: a) eje fisiológico de la rodilla (geno valgo de 8°); b) deseje en geno varo de 20°, y c) deseje en geno valgo de 25°.[24]

En rehabilitación, se utiliza para determinar el punto de inicio de un tratamiento, con esto evaluar la progresión del paciente en un tiempo específico, motivar al paciente, establecer un pronóstico, modificar el tratamiento o darlo por terminado, y, finalmente, evaluar las secuelas

#### **0.11. Goniometría de la articulación escapulohumeral.**

#### **0.11.1. Abducción- aducción**

Posición: paciente en decúbito dorsal; escápula estabilizada contra la camilla; hombro en posición 0; codo en posición 0; antebrazo en pronosupinación 0; muñeca en posición 0. (Figura. 9).

Alineación del goniómetro:

Goniómetro universal en 0°.

**Eje:** colocado sobre el acromion que corresponde a la proyección del punto central de la cabeza humeral.

**Brazo fijo:** alineado con la línea medioaxilar, paralelo al esternón.

**Brazo móvil:** alineado con la línea media longitudinal del húmero tomando como reparo óseo el epicóndilo y superpuesto sobre el brazo fijo.

**Movimiento:** se procede a efectuar la abducción y la aducción anterior (el miembro superior se acerca a la línea media por delante del tórax). El brazo móvil del goniómetro acompaña el movimiento.

**Registro:** se registra el ángulo formado entre la posición 0 y la posición final de abducción y aducción.

**Valores normales:** Abducción: 0-160°/180° (AO) y 0-180° (AAOS)

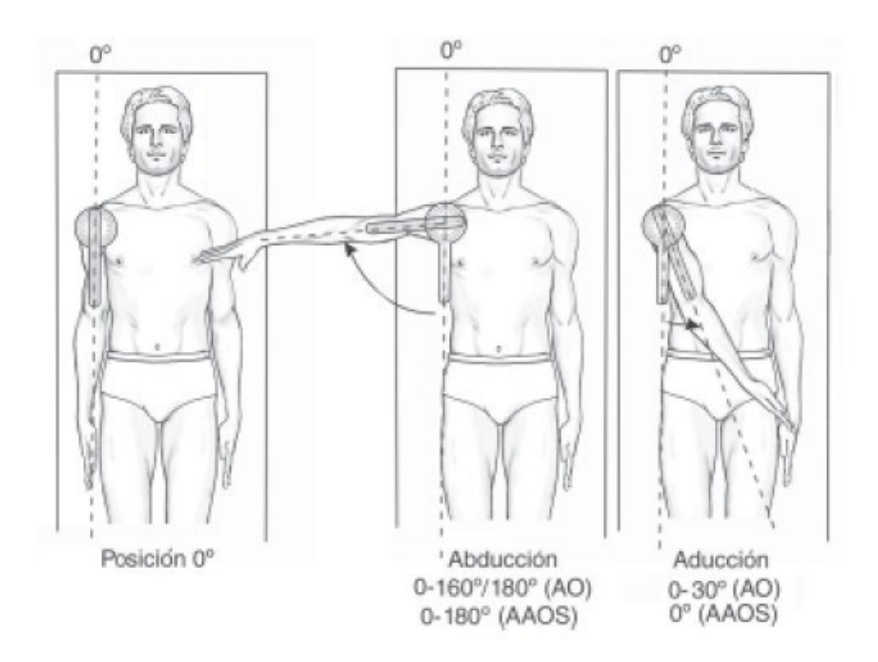

Figura 9: Abducción y aducción de la articulación escapulohumeral derecha a partir de la posición 0 (nótese que el paciente se encuentra en decúbito dorsal). **[24]**

Aducción: 0-30° (AO) y 0° (AAOS). Dado que la aducción pura es 0 porque el miembro superior choca contra el tronco, lo que habitualmente se mide es la aducción anterior en la cual existe un importante componente de flexión. (Taboadela, 2007)

## **0.12. Juegos Serios**

El juego es una actividad fundamental para el desarrollo humano. Comúnmente se juega para divertirse, para entretenerse; sin embargo, hay quien afirma, que se juega principalmente para aprender, aunque ésta sea una intención inconsciente (Crawford, 1982). Otros consideran al juego como una actividad voluntaria, primordialmente social, en la que se está en relación con otros y se aprenden pautas de comportamiento, valores y la cultura (Huizinga, 1996; Gros, 2000; Gee, 2004;). Estas características son igualmente aplicables a los juegos tradicionales y a los video-juegos. Los videojuegos como productos

de la actual sociedad digital proveen a los jugadores de habilidades y destrezas propias de la época, a través de sus diseños se trasmite la cultural digital, se desarrollan actitudes propias de personas a quienes les gusta divertirse, que son capaces de correr riesgos, de aprender nuevas acciones, de manejarse en ambientes tridimensionales virtuales.

El término "juegos serios" tal vez suene algo contradictorio, el juego se aleja de las cosas serias; representa diversión, alegría, ocio, mientras que su contraparte alude a sensatez y responsabilidad.

Los juegos serios según Michael y Chen (2006) son aquellos juegos que se usan para educar, entrenar e informar. Dejan en segundo plano la diversión, este es uno de los elementos que investigadores desarrolladores y educadores consideran importantes para los juegos serios, pero en muchas ocasiones es difícil incorporarlo. El rasgo divertido del videojuego también va a depender se quien juega y para qué juega.

# **0.12.1.** *Áreas de uso*

Los juegos serios son y aun sido usados en diferentes industrias, tales como: Militar, Política, Empresarial o Corporativa, Salud, Educación, Religión, Artes.

Dentro del contexto de los juegos serios, existen un tipo específico que busca fomentar la actividad física mediante diferentes roles de juego, los Exer-games, estimulan la movilidad del cuerpo entero mediante el uso de ambientes interactivos con experiencias de inmersión que simulan diferentes sensaciones de presencia. Múltiples estudios con personas mayores, profundizando en aspectos de uso y experiencia de usuario propuestos por Exer-games de diferentes deportes como golf, boxeo, tenis, voleibol, fútbol, entre otros, han arrojado resultados positivos en la combinación de los elementos del ejercicio físico con el

entretenimiento, en donde los adultos mayores en general, tienden a mejorar diferentes actitudes de comportamiento, manteniéndolos activos físicamente y con percepción positiva y graciosa hacia lo juegos (Muñoz et al., 2013b).

#### **0.13. Captura de Movimiento**

En el ámbito de la interacción persona-ordenador, la posibilidad de combinar el mundo real con información virtual, la capacidad de incorporar la participación de personajes virtuales en escenarios reales y la interacción del público tanto con dichos personajes como con otros objetos virtuales de la escena, son elementos que cada vez permiten mayor riqueza y complejidad en simulaciones, presentaciones e incluso actos públicos. [14]

## **0.14. Sistemas de captura**

Los sistemas de captura de movimiento se han aplicado en numerosas ocasiones a la animación de personajes virtuales bien para conseguir secuencias de movimiento realistas de las diferentes partes del cuerpo y aplicarlas en animaciones, o bien para controlar actores virtuales que representan usuarios y cuyo movimiento corresponde con el de éste en tiempo real. En el mercado actual, encontramos diferentes tecnologías con este fin; basadas en sistemas electro-mecánicos, acústicos, electromagnéticos y ópticos.

#### **0.14.1. Los sistemas mecánicos**

Los sistemas mecánicos suelen disponer de una estructura exoesquelética con potenciómetros u otros sensores, que se han utilizado en algunas aplicaciones de marionetas virtuales Tienen el inconveniente del cableado y la necesidad de calibración.

#### **0.14.2. Los sistemas con sensores electromagnéticos**

Los sistemas con sensores electromagnéticos que constan de un emisor central y un conjunto de receptores colocados en las diferentes partes del cuerpo a capturar; pierden precisión conforme el usuario se aleja de la base emisora.

#### **0.14.2.1. Los sistemas ópticos**

Los sistemas ópticos son aquellos que se basan en el análisis de un sistema de imagen atreves de la computación grafica; se han convertido en los más populares debido a la facilidad de movimiento que ofrecen para los usuarios ya que no requieren de cableado.

# **0.14.2.2. Con Marcadores.**

Estos sistemas frecuentemente hacen uso de marcadores (LEDS u otro tipo de materiales reflectantes) para detectar posición y movimientos por medio de dos o más cámaras, si bien en ocasiones hay problemas de oclusión de marcadores que hay que solucionar con un postprocesado. Comparando la posición de las imágenes en las diferentes cámaras se puede calcular la posición 3-D de cada marcador, obteniendo una lista de ellos y sus posiciones en el espacio.

#### **0.14.2.3. Sin Marcadores.**

También existen sistemas de detección de movimiento ópticos sin marcadores que utilizan algoritmos de reconocimiento de imágenes [16,17,18,19] para detectar posiciones o movimientos del cuerpo. Sin embargo, estos sistemas no suelen proporcionar una gran precisión y se usan principalmente en la detección de movimientos sencillos de algunas partes del cuerpo.

#### **0.15. Sensor Kinect**

El sensor Kinect es una plataforma de videojuegos adaptable al X-Box 360 creado por Microsoft. El Hardware del sensor Kinect es un arreglo de múltiples dispositivos electrónicos: una cámara RGB estándar de 640x480 píxeles de resolución, una cámara de profundidad infrarroja de 320x240 píxeles de resolución, un proyector de láser infrarrojo, un arreglo de micrófonos, y un motor para el movimiento del ángulo de deflexión (Versión 1.0). Tanto la cámara de profundidad como la RGB del sistema Ki-nect pueden capturar datos a una tasa de 30 FPS (cuadros por segundo) a una resolución de 640x480 píxeles. El sensor permite el seguimiento efectivo de hasta 20 joints distribuidos alrededor del cuerpo según se muestra en la Figura 10.

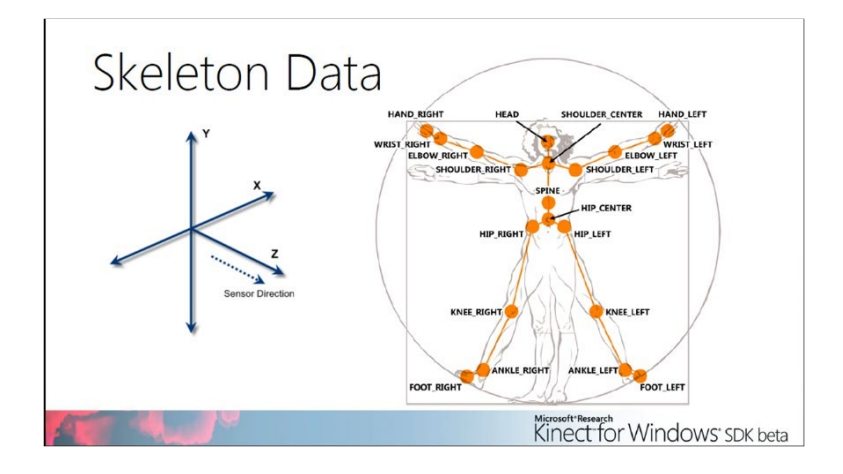

Figura 10: Kinect Skeleton Joints [20]

El Kinect permite realizar captura de movimiento (MoCap) en un formato estándar BioVisionHierarchical (bvh) [21]-(Parent et al., 2010) que puede ser usado posteriormente en un software diseñado para el análisis biomecánico. Se han realizado investigaciones comparativas del Kinect con otros sistemas de captura de movimiento que requieren

grandes montajes y costosos equipos; estos trabajos concluyen que, si bien el sensor Kinect es menos preciso, las mediciones se encuentran dentro de un rango confiable en aspectos como posiciones y ángulos de movimiento.

Los principales motivos por los cuales el sensor Kinect es considerado como una herramienta exitosa para la rehabilitación son los siguientes:

- El bajo costo del sensor comparado con el sistema de captura de movimiento más económico del mercado.
- La portabilidad y comodidad en el uso: los datos de captura pueden ser procesados de manera remota por el especialista para generar un diagnóstico sin necesidad de un desplazamiento físico del paciente hacía un centro especializado, y usando el sensor Kinect no son necesarias condiciones específicas de iluminación.
- La perfecta integración con herramientas de animación y videojuegos permite generar actividades interactivas usando ambientes virtuales.
- La posibilidad de realizar registro de datos tiempo real de los pacientes convierte al sensor Kinect en una potente herramienta para el análisis biomecánico de las articulaciones.

# **0.16. Unity**

Es un motor de video juego multiplataforma creado por Unity Technologies. **E**stá disponible como plataforma de desarrollo para Microsoft Windows, OS Xy Linux, y permite crear juegos para Windows, OS X, Linux, Xbox 360, PlayStation 3, PlayStation Vita, Wii, Wii U, iPad, iPhone, Android y Windows Phone. Gracias al plugin web de Unity, también se pueden desarrollar videojuegos de navegador para Windows y Mac.

# **Alternativas de solución previstas.**

El tratamiento de la hipotonía muscular en el cuadro clínico del síndrome de Down podría llevarse a cabo a menores costos que el convencional, por medio de las terapias físicas no convencionales (baile, juegos, etc.) que pueden realizarse con mayor frecuencia, y así se podría observar un mejoramiento significativo en la condición motriz del paciente en menor tiempo, que si se llevara a cabo una terapia física tradicional, la cual presenta un costo más elevado para la familia del paciente.

**Capítulo 3**

## **Metodología**

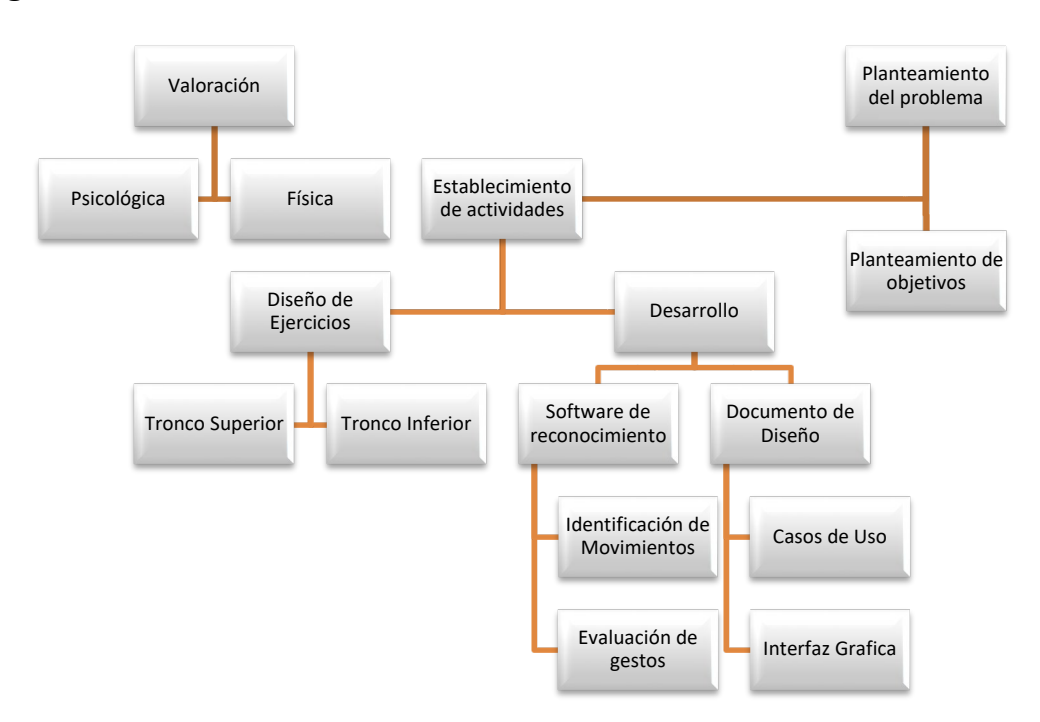

Figura 11: Metodología planteada para el desarrollo del software.

Crítico- social: encaminado a la crítica y a la transformación del mundo social; en particular, se entiende para ingeniería, el análisis de las consecuencias a partir de la implantación y uso de nuevas tecnologías (software, dispositivos electromecánicos, entre otros).

# **0.17. Línea de investigación / núcleo problémico.**

Este Proyecto pertenece al semillero de investigación de la facultad de ingeniería, *GamDev#*, perteneciente al grupo de investigación *Solcytec*, bajo la línea de investigación *Tecnologías de la información y comunicación (TIC)* y su núcleo problemático de *Aplicaciones y servicios de TIC.*

#### **Desarrollo de ingeniería**

Para la elaboración del software se siguió el modelo en espiral para el desarrollo de software, se caracteriza por los siguientes ciclos (también cuadrantes):

Objetivo y determinación alternativa, análisis y evaluación de riesgos, desarrollo y prueba y, por último, planificación del siguiente ciclo. (Figura 12)

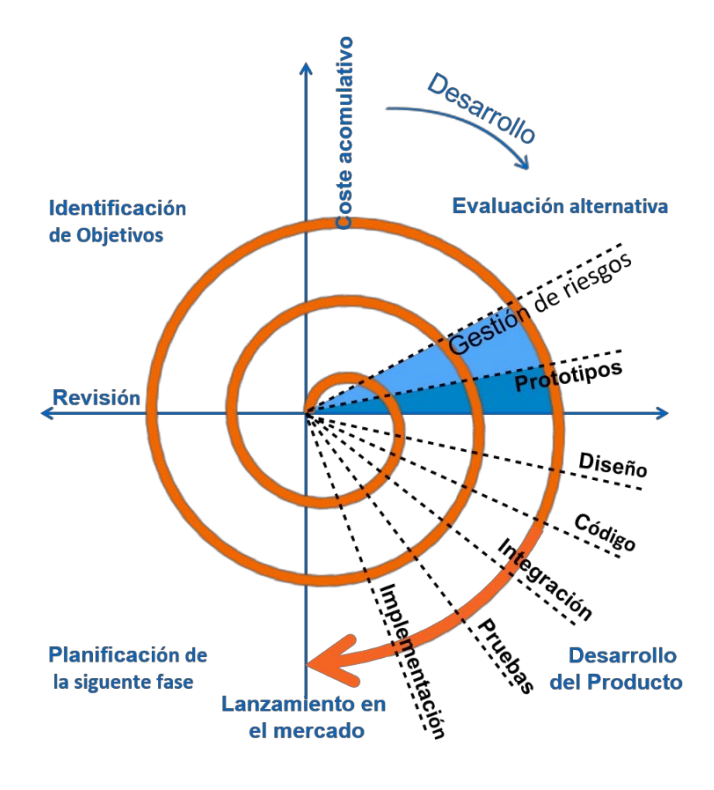

Figura 12: modelo en espiral para el desarrollo de software

Los ciclos de objetivos y determinación de alternativas, análisis y evaluación de riesgos fueron desarrollados tomando en cuenta las evaluaciones cognitivas, las cuales fueron ejecutadas a siete infantes con Síndrome de Down, por los profesionales de neuropsicología de la universidad de San Buenaventura (ver Anexos 1-8).

En base a la asesoría de los psicólogos se tomó como punto de partida los resultados los pacientes Avendaño, F. (Anexo 1) y Hernández, SA. (Anexo 4) para el diseño del software, esto debido a que sus puntajes cognitivos y edades eran las más apropiadas para el desarrollo del sistema. Con esto se realizó un análisis para determinar las herramientas de desarrollo, captura de movimiento, diseño de interfaz y el aspecto grafico más adecuado para la elaboración del software.

Se determinó que la mejor opción de desarrollo era el motor de videojuegos Unity, por su facilidad de uso y versatilidad, al elegir Unity como herramienta de desarrollo el lenguaje de programación implementado fue C# (C Sharp). Por otro lado, para el sistema de captura de movimiento se optó por el controlador de juego libre y entretenimiento, Kinect 2.0, por su bajo costo y amplia comunidad enfocada al desarrollo con esta herramienta.

Para la elaboración de los componentes de interfaz de usuario (UI) se escogió el editor de gráficos vectoriales en forma de taller de arte Adobe Illustrator, adicionalmente a esto para los componentes de interacción 3D, se eligió el programa informático dedicado al desarrollo de gráficos 3D por ordenador, efectos especiales y animación, Autodesk Maya. En la etapa de desarrollo y prueba, se tomó en cuenta la asesoría de especialistas de la salud, específicamente fisioterapeutas para diseñar adecuadamente los ejercicios físicos que se implementaron en el software, así mismo para establecer un ritmo adecuado para

las condiciones y cuadros médicos que se presentan en pacientes con Síndrome de Down. Por otro lado, se contó con el apoyo de un profesional en neuropsicología clínica para plantear la mejor alternativa de navegabilidad, basados en los resultados cognitivos realizados en la etapa previa. Adicional a esto se definieron los casos de uso teniendo en cuenta al paciente y al profesional de la salud que acompaña, guía y evalúa al infante con ayuda del software y los resultados arrojados por este. (Figura 13).

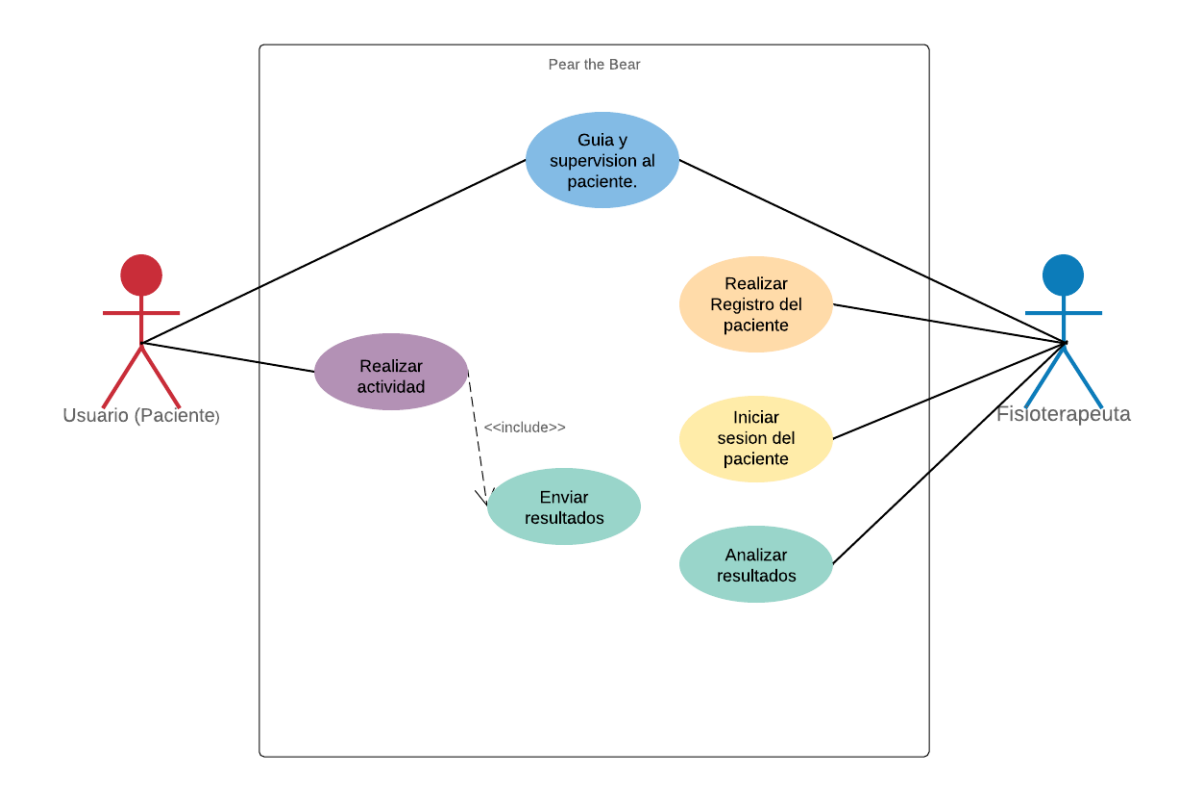

Figura 13: Casos de Uso Pear the Bear

Para la fase de desarrollo se llevaron a cabo tres actividades claves: Diseño Visual (UI y assets), diseño de actividades físicas y programación del software. El diseño visual comprende el diseño de interfaz, personajes, creación de assets y selección de paleta de colores. Por otro lado, el diseño de actividades tiene que ver con las actividades guiadas por el fisioterapeuta para la selección, grabación e implementación de los ejercicios que se

llevaran a cabo por el paciente. Adicionalmente en la programación del software se llevó a cabo todo lo necesario para la funcionalidad del software, como: reconocimiento de espacios y cuerpos, almacenamiento de datos, evaluación de movimientos, clasificación de movimientos por vectores y ángulos, estos dos últimos por petición y asesoría del profesional de la salud que nos acompañó en el proceso, en la Figura 14 se ilustra la estructura del software (Figura 14)

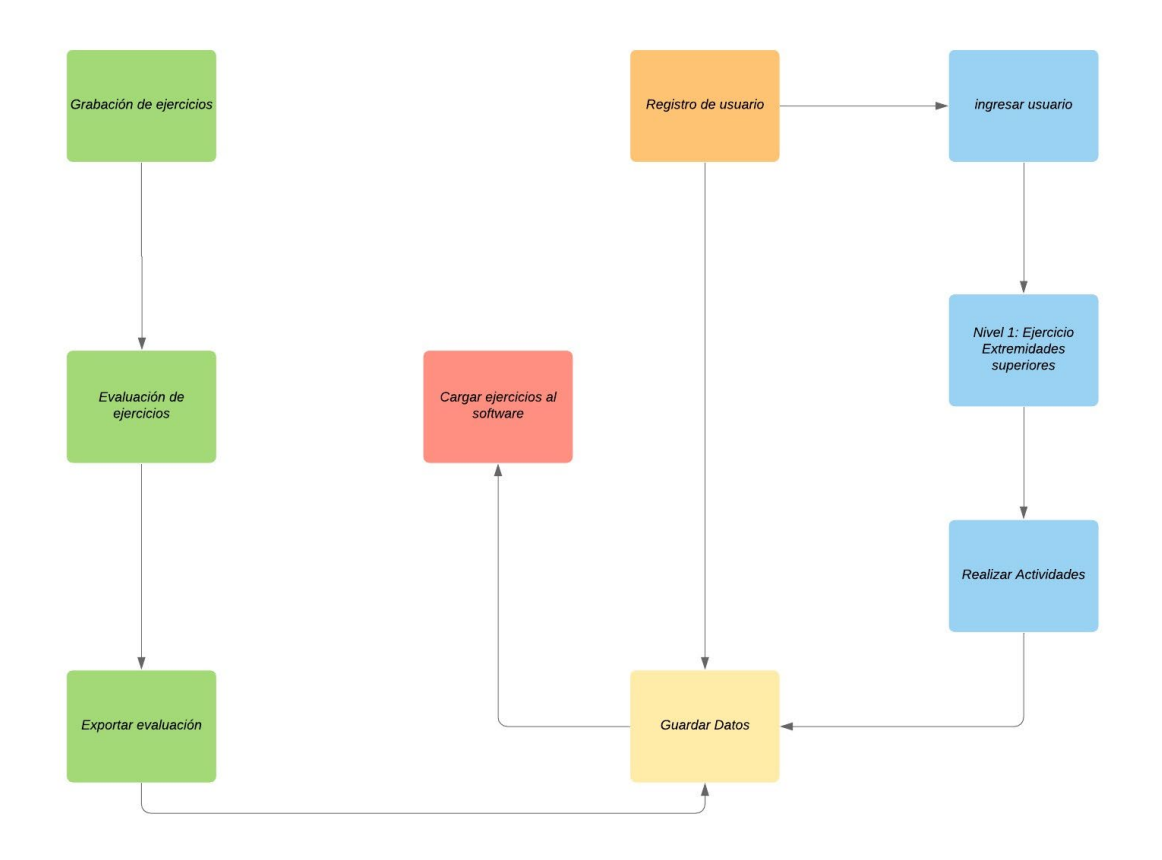

Figura 14: Diagrama estructural del software

Luego de terminada la etapa de desarrollo, se realizaron pruebas de software no funcionales, esto con el fin de medir el sistema en áreas como, rendimiento, usabilidad, fiabilidad, etc. Posteriormente se realizaron cambios a la forma de almacenar datos y

evaluar los movimientos (Vectores y ángulos) y se realizaron test de regresión para asegurarnos del funcionamiento de la aplicación. Una vez hechas las correcciones se procedió a generar una aplicación ejecutable para realizar pruebas en la población seleccionada (Fundamor Paipa). En la figura 15 se puede observar la arquitectura de la aplicación. (Figura 15)

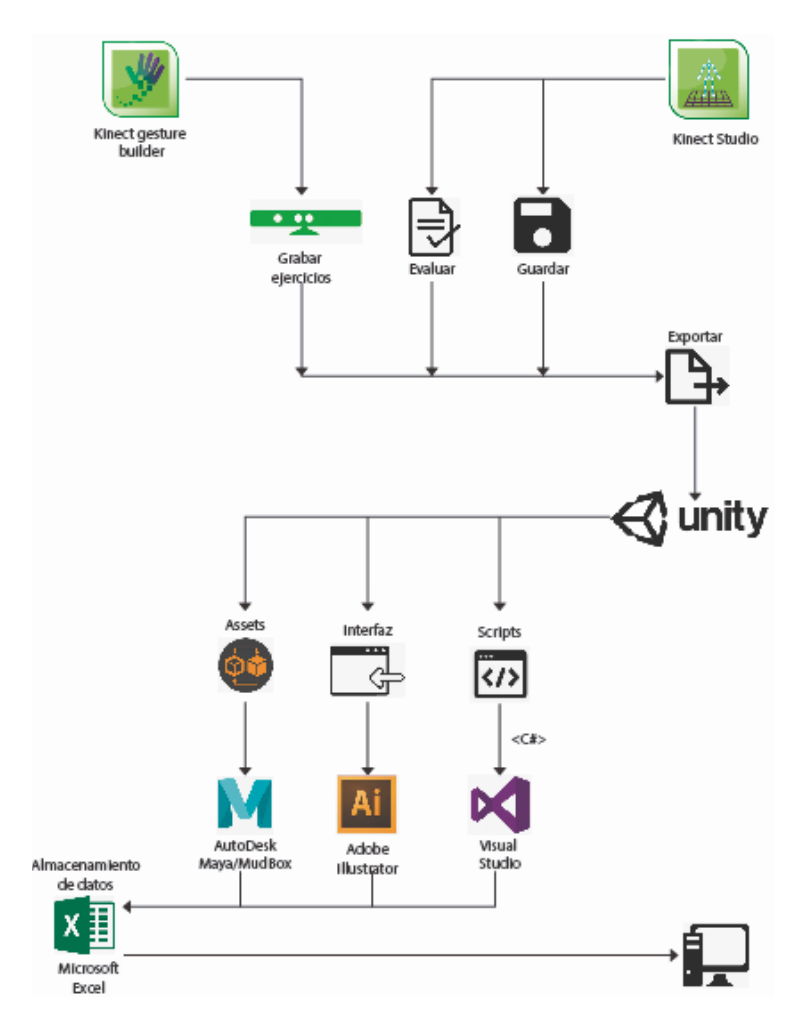

Figura 15: Diagrama de arquitectura del software

En el proceso de diseño y modelamiento 3D de assets (personaje y entorno) (Figura 16) para el software, se tomó en cuenta las sesiones de asesoría con la profesional en
psicología, la cual sugirió un diseño infantil de acuerdo con la edad mental de los infantes.

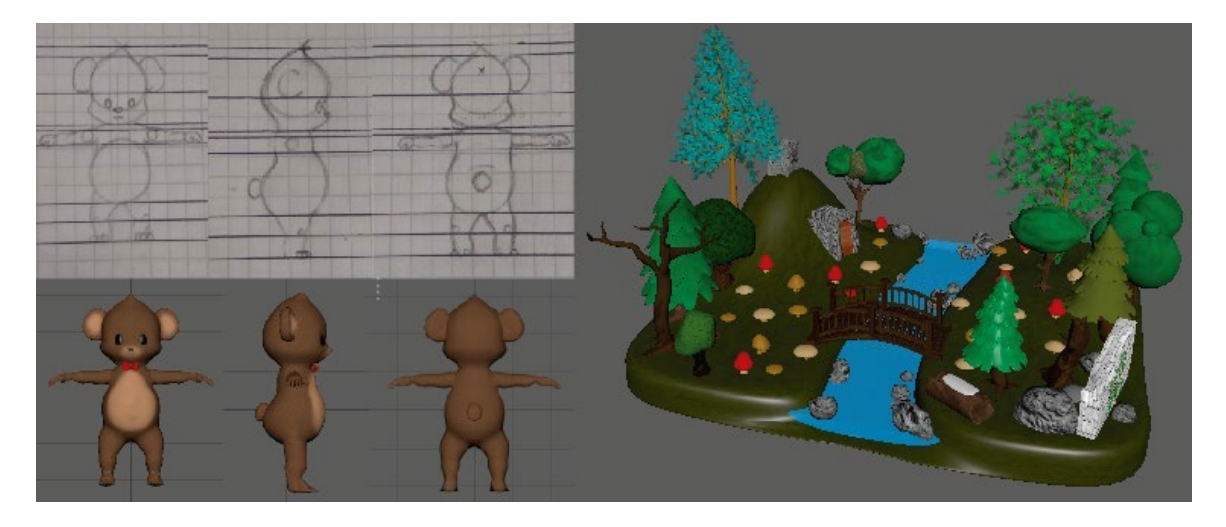

Figura 16: Diseños y modelos 3D de Assets (Personaje y entorno)

Posterior a esto se realizó el diseño de UI (Figura 17) para el programa tomando en cuenta las sugerencias y guías previamente mencionadas por la directora del postgrado en neuropsicología clínica de la Facultad de psicología, Mg. Ma. Rocío Acosta B.

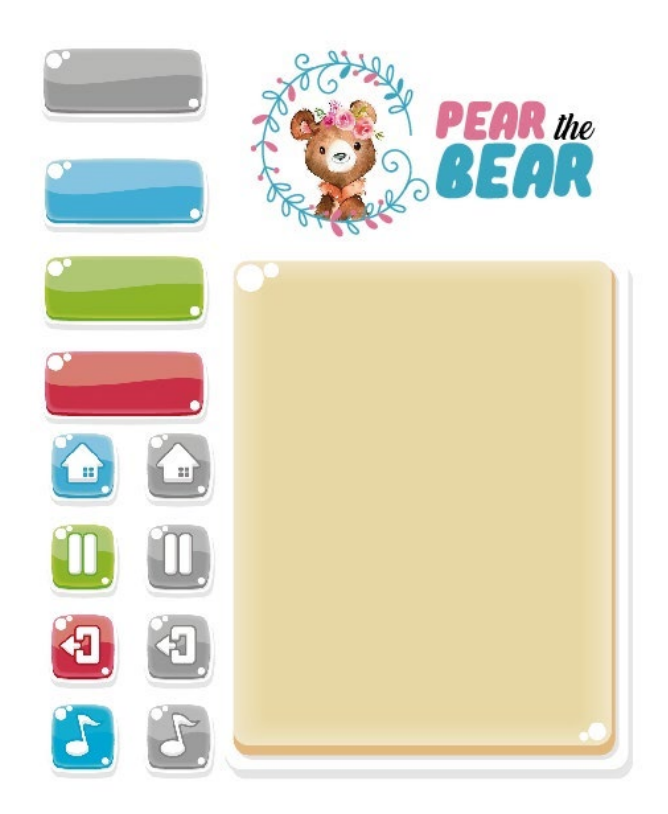

Figura 17: Diseños de UI (User interface)

# **Resultados**

El resultado del proceso investigativo nos lleva a la implementación del demo en nuestro ciclo de desarrollo (Figura 12 - desarrollo del producto). Ya elegidas las plataformas de desarrollo y las tecnologías que se han utilizado, en esta sección explicaremos el recorrido desde la captura de movimiento, la interpretación de los datos obtenidos por el sensor, su evaluación y la consecuente la implementación en el motor de videojuego multiplataforma Unity.

# **0.18. Kinect SDK**

El kit de desarrollo de software para el Kinect o SDK por sus siglas (Software Development Kit) se trata de una librería proporcionada por su fabricante, que nos facilita diferentes funciones que nos ayudan a interactuar con el dispositivo; desde la adquisición de las matrices principales correspondientes a su cámara RGB y el sensor de profundidad 3D, hasta la información correspondiente sobre distintos esqueletos y sus articulaciones (Figura 10) el sensor Kinect, una vez detectado el esqueleto humano, es capaz de facilitarnos información detallada de la posición exacta en el plano (X,Y,Z) de todas y cada una de las articulaciones en las que divide el esqueleto humano; gracias a esto podemos implementar un cálculo detallado de los movimientos corporales y realizar la integración del usuario sin necesidad de otros periféricos como teclados o ratones.

# **0.19. Skeletal tracking**

Skeletal tracking significa seguimiento de esqueleto y se podría decir es la funcionalidad principal del sensor, y particularmente en nuestro caso la base de la interacción del usuario. Se basa en un algoritmo que logra identificar partes del cuerpo de las personas que están en el campo de visión del sensor. Por medio de este algoritmo podemos obtener puntos que hacen referencia a las partes del cuerpo de una persona y hacer un seguimiento de éstos de tal forma identificando gestos y posturas.

# **0.20. Joints**

El SDK de Kinect y su Skeletal tracking nos permite obtener los puntos de articulaciones, los cuales dentro del algoritmo serán llamados Joints, dichos puntos son generados espacialmente de forma matricial a partir de la representación vectorial del Cuaternión. Los

cuaterniones o cuaternios son una extensión de los números reales, similar a la de los números complejos, pero en este caso añadiendo tres unidades imaginarias donde cada número real es unívocamente determinado por su parte imaginaria, el Cuaternión. De esta operación matemática y gracias al algoritmo obtenemos los joints del esqueleto y su posición en el espacio de una forma sencilla.

## **0.21. Algoritmo WPF**

Antes de su implementación en el motor de video juegos, para cada requerimiento y caso de uso se realizó un algoritmo sobre WPF (Windows Presentation Foundation), la cual es una tecnología de Microsoft en el entorno de desarrollo de Visual Studio, para el desarrollo de interfaces de interacción la cual nos permitió iniciarnos en la programación del SDK y como proyecto base para nuestra aplicación, familiarizándonos con las referencias y atributos para crear instancias y rutinas propias para controlar el sensor y el uso específico de su cámara RGB, profundidad y esencialmente del Skeletal Tracking.

# **0.22. Análisis del movimiento**

# **0.22.1. Gestos programáticos**

El proceso realizado para la comparación de los movimientos capturados, en primera instancia se realizó creando nuestros propios gestos programáticos; de esta forma la detección de un gesto consiste en verificar las poses específicas del mismo en los diferentes estados del gesto, estos se obtienen de la información proveniente del sensor al Skeletal tracking. Aquí hay dos muestras de estructura corporal, como referencia:

*0.774 | kb, 101856122898130000,6,25,1,72057594037928806,2, -0.415, - 0.351,1.922,2, -0.453, -0.058,1.971,2, -0.488,0.223,2.008,2, -0.450,0.342, 2.032,2, -0.548,0.115,1.886,1, -0.555, -0.047,1.747,1, -0.374, -0.104,1.760,1, - 0.364, -0.105,1.828,2, -0.330,0.103,2.065, 2, -0.262, -0.100,1.963,2, -0.363, - 0.068,1.798,1, -0.416, -0.078,1.789,2, -0.457, -0.334,1.847,2, -0.478, - 0.757,1.915, 2, -0.467, -1.048,1.943,2, -0.365, -1.043,1.839,2, -0.361, - 0.356,1.929,2, -0.402, -0.663,1.795,1, -0.294, -1.098,1.806, 1, -0.218, - 1.081,1.710,2, -0.480,0.154,2.001,2, -0.335, -0.109,1.840,2, -0.338, - 0.062,1.804,2, -0.450, -0.067,1.736,2 , -0.435, -0.031,1.800,0,0,0,0,0*

*"*

*1.710 | kb, 101856132898750000,6,25,1,72057594037928806,2, -0.416, - 0.351,1.922,2, -0.453, -0.059,1.972,2, -0.487,0.223,2.008,2, -0.449,0.342, 2.032,2, -0.542,0.116,1.881,1, -0.555, -0.047,1.748,1, -0.374, -0.102,1.760,1, - 0.364, -0.104,1.826,2, -0.327,0.102,2.063, 2, -0.262, -0.100,1.963,2, -0.363, - 0.065,1.799,2, -0.415, -0.071,1.785,2, -0.458, -0.334,1.848,2, -0.477, - 0.757,1.914, 1, -0.483, -1.116,2.008,1, -0.406, -1.127,1.917,2, -0.361, - 0.356,1.928,2, -0.402, -0.670,1.796,1, -0.295, -1.100,1.805, 1, -0.218, - 1.083,1.710,2, -0.480,0.154,2.001,2, -0.334, -0.106,1.840,2, -0.339, - 0.061,1.799,2, -0.453, -0.062,1.731,2 , -0.435, -0.020,1.798,0,0,0,0,0*

*"*

Dentro de un archivo SC, Visual C# Source Code File (.cs); el primer valor encontrado es usado para la sincronización en caso de reproducción en unidades de tiempo (segundo), seguido de '|' y el identificador de marco corporal 'kb' (posteriormente todos los demás separadores de campo son ',' ), identificador del frame, numero de cuerpos, numero de articulaciones corporales con seguimiento, (se repite si se detecta más de un esqueleto), indicador de seguimiento, identificación del cuerpo, estado de seguimiento y los datos de posición -X, Y y Z.

| 1 0.022 kb,95616099991060000,6,25,0,1,72057594037972009,2,0.037,-0.116,2.546,2,0.048,0.130,2.483,2,0.056,0.371,2.413_                   |
|----------------------------------------------------------------------------------------------------|
| 20.0651kb,95616103283010000,6,25,0,1,72057594037972009,2,0.037,-0.116,2.546,2,0.047,0.131,2.484,2,0.056,0.372,2                         |
| 3 0.089 kb,95616106582580000,6,25,0,1,72057594037972009,2,0.036,-0.115,2.546,2,0.045,0.131,2.484,2,0.053,0.372,2.414                    |
| 4 0.131 kb,95616109991070000,6,25,0,1,72057594037972009,2,0.036,-0.115,2.547,2,0.044,0.132,2.485,2,0.050,0.373,2.414                    |
| 5 0.155 kb,95616113283760000,6,25,0,1,72057594037972009,2,0.036,-0.115,2.547,2,0.043,0.132,2.485,2,0.048,0.374,2.414                    |
| 6 0.199 kb,95616116582770000,6,25,0,1,72057594037972009,2,0.036,-0.114,2.547,2,0.042,0.133,2.484,2,0.047,0.375,2.413                    |
| 70.2221kb,95616119990830000,6,25,0,1,72057594037972009,2,0.035,-0.114,2.547,2,0.040,0.134,2.485,2,0.043,0.376,2                         |
| 80.265 kb,95616123282920000,6,25,0,1,72057594037972009,2,0.034,-0.113,2.548,2,0.039,0.135,2.486,2,0.042,0.377,2                         |
| 9 0.289 kb,95616126583000000,6,25,0,1,72057594037972009,2,0.034,-0.112,2.548,2,0.038,0.135,2.486,2,0.041,0.377,2.414                    |
| 10 0.333 kb,95616129983880000,6,25,0,1,72057594037972009,2,0.034,-0.112,2.548,2,0.037,0.136,2.486,2,0.039,0.377,2.414                   |
| 11 0.355 kb,95616133282640000,6,25,0,1,72057594037972009,2,0.033,-0.111,2.548,2,0.037,0.136,2.486,2,0.039,0.378,2.413                   |
| 12 0.400 kb, 95616136585460000, 6, 25, 0, 1, 72057594037972009, 2, 0.032, -0.111, 2.550, 2, 0.036, 0.136, 2.486, 2, 0.038, 0.377, 2.413 |
| 13 0.422 kb,95616139993730000,6,25,0,1,72057594037972009,2,0.032,-0.111,2.550,2,0.035,0.136,2.485,2,0.036,0.376,2.411                   |
| 14 0.465 kb, 95616143282610000, 6, 25, 0, 1, 72057594037972009, 2, 0.032, -0.111, 2.550, 2, 0.035, 0.136, 2.485, 2, 0.035, 0.376, 2.409 |
| 150.489 kb,95616146582650000,6,25,0,1,72057594037972009,2,0.032,-0.111,2.550,2,0.031,0.137,2.479,2,0.025,0.381,2                        |
| 16 0.532 kb,95616149990760000,6,25,0,1,72057594037972009,2,0.031,-0.111,2.549,2,0.029,0.136,2.476,2,0.024,0.378,2.390                   |
| 17 0.556 kb,95616153283180000,6,25,0,1,72057594037972009,2,0.033,-0.110,2.540,2,0.029,0.135,2.465,2,0.023,0.376,2.380                   |

Figura 18**:** Fichero (.vgbsln)

La detección de gestos programáticos consiste principalmente en rastrear la posición y el movimiento de articulaciones específicas, en relación con otras articulaciones; en este orden de ideas el código de detección de gestos verifica las posturas específicas del usuario en el estado actual del gesto, dicha detección de gestos siempre comienza con el estado inicial 0. En este estado, se verifica si el gesto ha comenzado: por ejemplo, si la articulación rastreada (mano, pie o rodilla) se coloca correctamente en relación con alguna otra articulación (como el centro del cuerpo, la cadera o el hombro), si esto sucede significa que el gesto ha comenzado. Guardamos la posición de la articulación rastreada, el marcador de

tiempo, e incremente el estado a 1 y en el siguiente estado verificamos nuevamente si el gesto continua con éxito o no, si este se ha movido con respecto a otra articulación en el marco determinado, si no es así se considera cancelado el gesto y regresa a su estado 0, de lo contrario se considera el gesto completado. Este proceso se realiza frame a frame.

# **0.22.2. Gestos Visuales**

El análisis de movimiento por medio de gestos visuales fue nuestra elección para esta implementación, son creados con el Visual Gesture Builder, parte de Kinect SDK 2.0 y a diferencia del uso de gestos programáticos estos proveen una interfaz gráfica dinámica, la cual permitirá la inclusión de rutinas de ejercicios de una forma más fácil por parte del profesional de la salud y así alimentar la base de datos sin conocimientos de programación. Este se realiza por medio del complemento: Visual Gesture Builder evaluando un clip de movimiento previamente grabado (Figura 20).

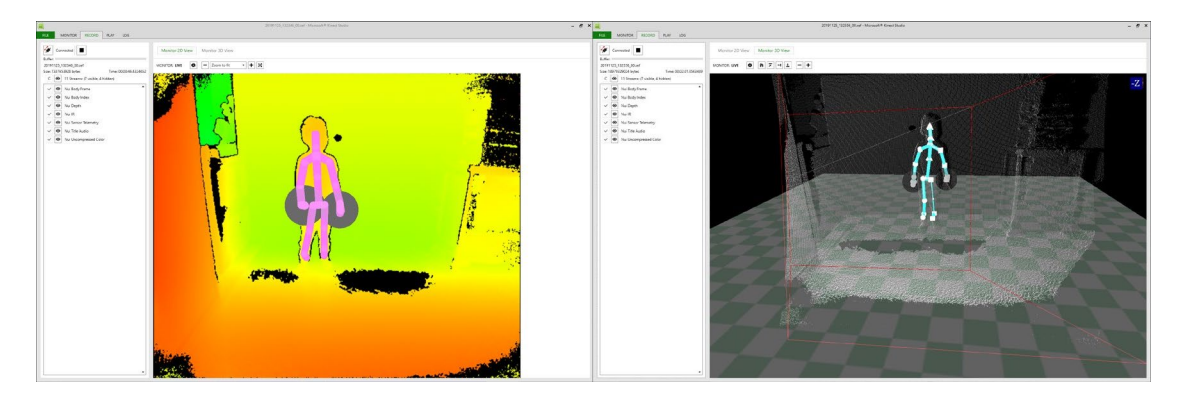

Figura 19: Kinect Studio

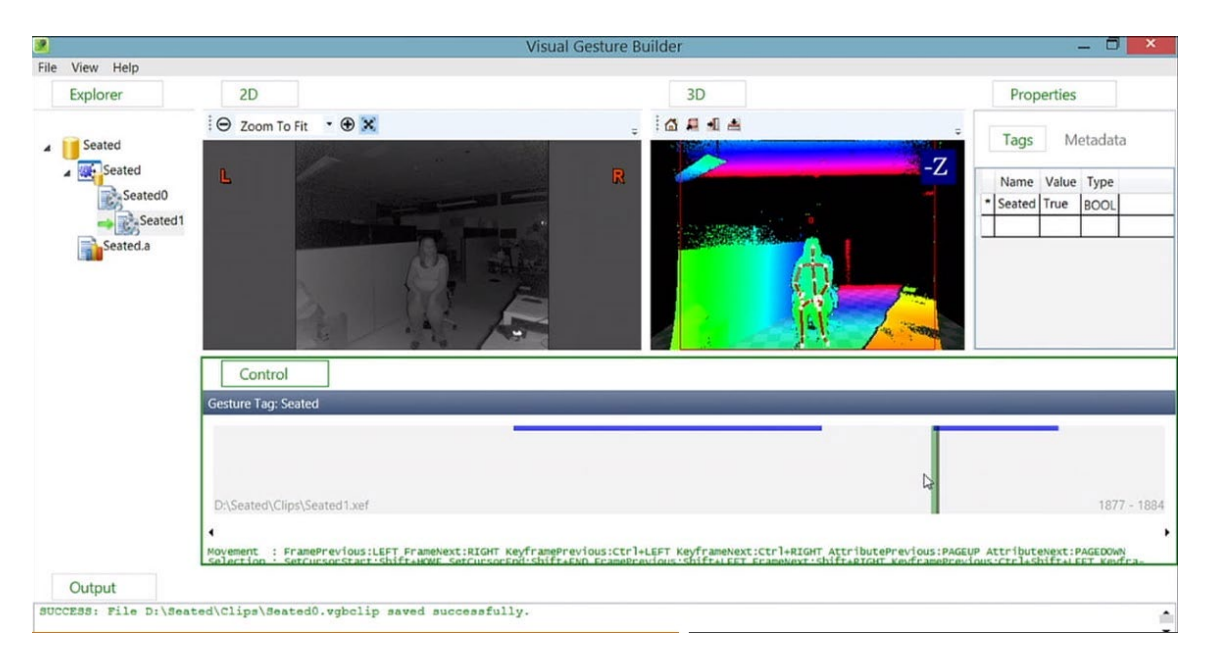

Figura 20: Visual Gesture Builder

Como resultado la herramienta de línea de comandos VisualGestureBuilder nos genera un archivo de bases de datos de gestos o (.vgbsln) por su extensión el cual nos permite construir, analizar y alterar gestos dentro de los movimientos para alimentar nuestra base de datos.

# **0.23. Unity - Kinect**

La implementación de cada algoritmo, previamente desarrollado y probado, se realiza en el motor de juegos. El paquete inicial que usamos para esta implementación es el ofrecido por Microsoft destinado principalmente para UnityPro. En una primera prueba se ejecuta la escena que viene como ejemplo en el paquete de Unity, observando un mal de funcionamiento, intermitente, que prosiguió con la implementación ellos algoritmos ya desarrollados; cuando nos colocamos enfrente de la cámara de Kinect a veces mostraba un esqueleto verde que emulaba la persona captada y otras veces dejaba de funcionar sin saber

el error producido durante la depuración. Intentando comprender los errores y fallos en la implementación de los algoritmos sobre el motor de juegos, deducimos que el proyecto se desarrolla en Unity Personal, la versión gratuita de Unity, mientras que el paquete que ofrece Microsoft en el SDK esta especificado para Unity Pro, la versión paga. Aun así, se corrigen errores de comandos y llamadas a funciones no existentes en el paquete para ver si se puede aprovechar de alguna forma.

# **0.24. Assets Store de Unity**

El Asset Store de Unity es el hogar de una creciente biblioteca de assets comerciales y gratuitos creados por Unity Technologies y miembros de la comunidad. Luego de tener los errores con le paquete proporcionado por los fabricantes del sensor para el motor de video juegos, y en la búsqueda de soluciones para la conexión del hardware y software encontramos en esta biblioteca la solución.

# **0.25. Kinect with MS-SDK**

Kinect v2 MS-SDK and Nuitrack SDK es un conjunto de ejemplos de Kinect-v2 (también conocido como "Kinect para Xbox One") que utilizan varios scripts principales, agrupados en una carpeta. El paquete contiene más de treinta escenas de demostración. Además de herramientas a través del SDK de seguimiento del cuerpo Nuitrack. Desarrollado por Rumen Filkov, Ingeniero informático de la Universidad de Ciencias Aplicadas de Vorarlberg (FH Vorarlberg) en Austria. Este paquete tiene todo lo necesario para reconocer la conectividad de Kinect y para poder utilizar los datos obtenidos del sensor.

# **0.26. Motor de videojuegos (Game Engine)**

Como lo mencionamos nuestro motor de video juegos para los escenarios virtuales será Unity 3D, y aunque el software en sí y su funcionamiento no son parte de la investigación; en esta sección vamos a recorrer elementos esenciales dentro del usados para la implementación de nuestro demo;

## **0.27. La Escena (Scene)**

Las escenas contienen todos los objetos del juego. Las escenas pueden ser utilizadas para crear un menú, un nivel o un módulo. En general una escena representa un nivel específico del juego, por lo cual esta contiene los objetos, entornos, diseños y scripts de programación.

# **0.28. Objetos del juego (GameObject)**

Es el tipo principal de objeto dentro del entorno de trabajo. Cada objeto en Unity3D es un GameObject que contiene propiedades específicas. Es decir, un GameObject es un contenedor que puede alojar diferentes componentes que brindan características especiales que son utilizadas para modelar un personaje, luces, sonidos, efectos visuales, etc. Unity tiene una gran cantidad de Componentes diferentes, a continuación, se describen los más importantes:

Transform: todos los GameObject tienen este componente por defecto y son fundamentales ya que representan la posición, escala y rotación del objeto en la escena.

RigidBody: permite utilizar el motor físico de Unity3D, es decir, un objeto que cuente con este componente podrá verse afectado por la gravedad, las colisiones y otros factores.

Collider: define la forma de un objeto que luego será utilizada en el cálculo de las colisiones. Existen diferentes formas de Colliders llamados primitivas, entre los cuales se encuentran Box Collider, Sphere Collider y Capsule Collider

# **0.29. Implementación**

Los ejemplos que tiene implementado el paquete de Kinect v2 Examples with MS-SDK son variados y decidimos utilizar estos para aprovechar su funcionalidad y tener un apoyo base para el desarrollo del proyecto:

En una primera vista se muestra como Kinect capta al usuario, esta representación se hace mediante un cubeman que simula todo el movimiento que realiza el usuario. Esta figura se crea gracias al script de Cubeman Controller, el cual se inicializa con el número del cuerpo que se quiere mostrar, siendo seis las personas que pueden ser detectadas por Kinect v2, y ofreciendo, además, la opción de representar el cubeman en modo espejo.

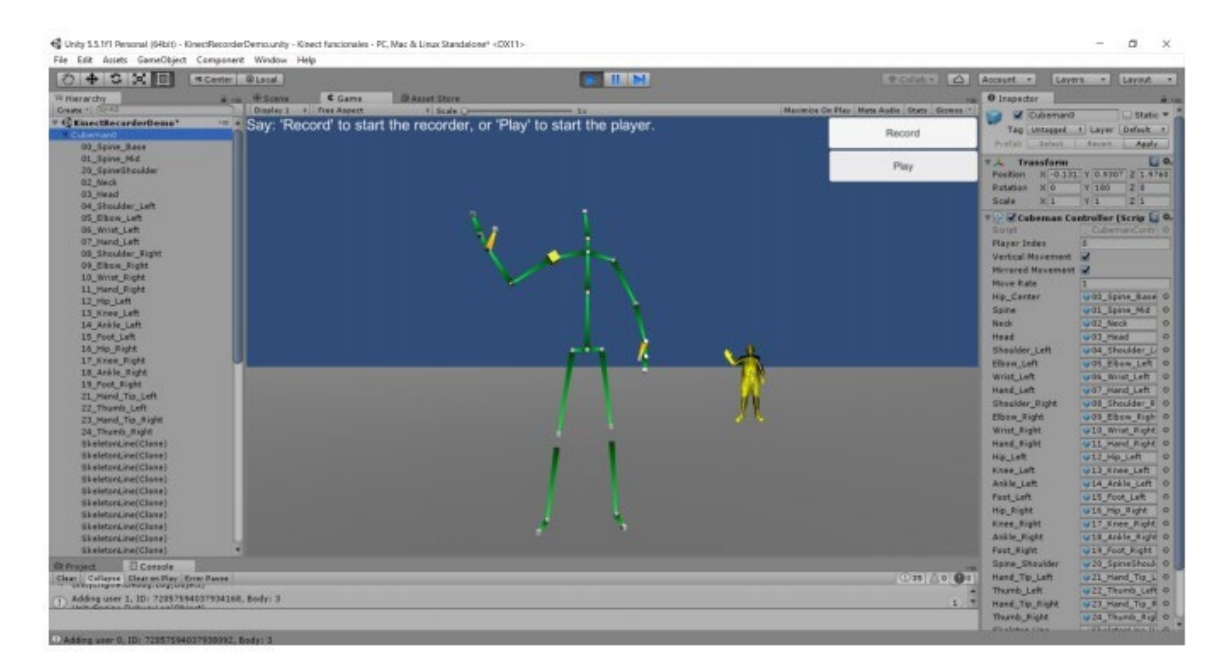

Figura 21: Cubeman con la lista de todos los Joints

Los datos del cubeman están definidos con 25 GameObjects llamados Joints, que hacen una representación de las articulaciones del cuerpo humano. Estos Joints se representan en Unity con unas coordenadas (X,Y,Z) junto a su rotación, siendo obtenida toda esta información a través del sensor de Kinect. Los 25 Joints serían: cadera central y laterales, pecho, clavícula, cuello, cabeza, hombros, codos, muñecas, pulgares, manos centrales, rodillas, tobillos y pies.

Para hacer una representación correcta del esqueleto y que se mueva como una entidad, el script Cubeman Controller pone la posición del Joint de la cadera base como la posición y rotación del objeto padre, y de esta manera, todos los demás joint serán hijos de este GameObjects. Para calcular la posición relativa de todos los Joints, se resta la posición del padre con la posición de cada Joint dada por el Kinect Manager.

# **0.30. Kinect Manager**

El script Kinect Manager es un Singleton encargado de la comunicación entre el sensor de Kinect y las aplicaciones de Unity. Este script implementa todas las funciones y comunicaciones necesarias entre el sensor Kinect, se encarga de analizar la información del SensorData, siendo este, una estructura de datos ofrecida por el script KinectInterop donde aparece la información de la imagen, profundidad, color y datos de los usuarios captado con el sensor. Los datos de los usuarios captados se encapsulan en el BodyDataFrame, esta estructura a vez contiene la información del número de usuarios captados, su identificador, la información de los BodyData, entre otras.

Este Singleton es el que usamos para conectar los esqueletos de nuestros modelos y de los usuarios (Figura 22) de esta forma crear la interacción con el usuario.

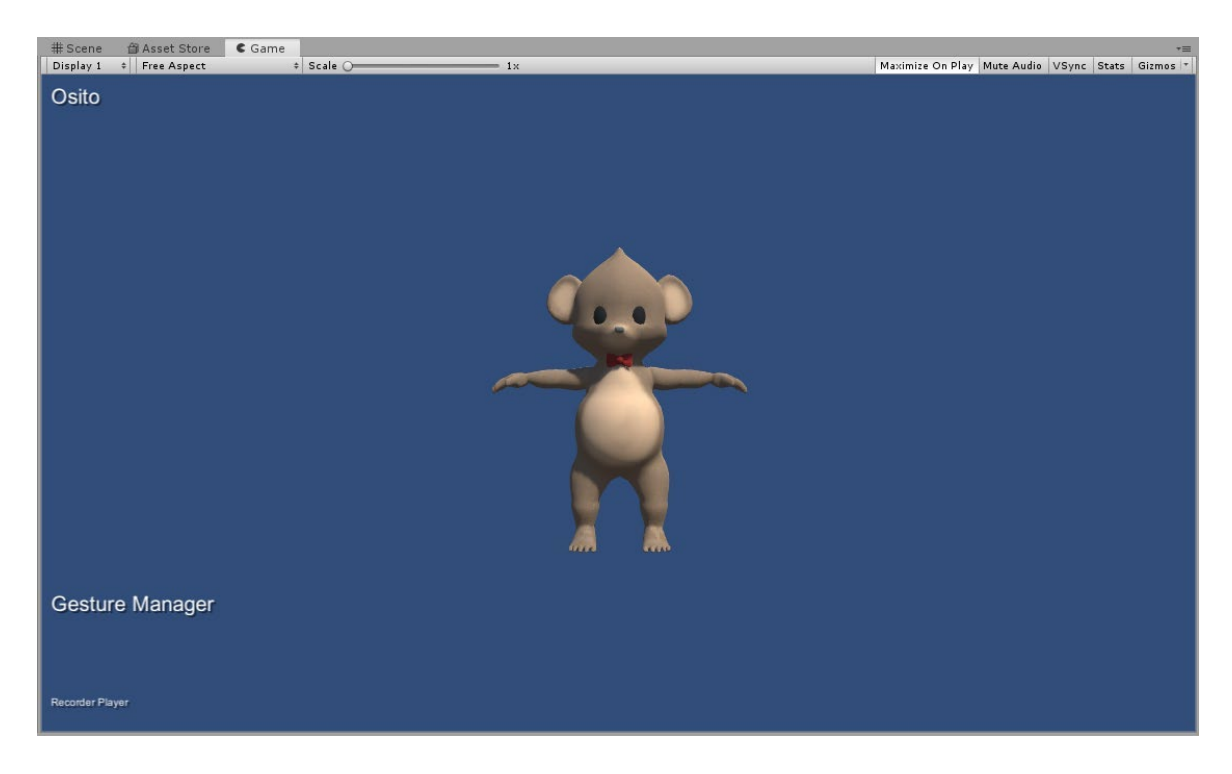

Figura 22: Singleton Modelo Personaje

# **0.31. Gestos**

Como mencionamos anteriormente usamos los gestos visuales para alimentar la base de datos, con la herramienta en el kit de desarrollo de nuestro sensor, pero ya con estos datos, el procedimiento de análisis y la comparación no difiere del del explicado en los gestos programáticos y realizado en nuestro algoritmo WPF como parte de los requerimientos y casos de uso. Continuando con los ejemplos de nuestro paquete de conexión para Unity; agregamos al GameObjects KinectController el atributo KinectGestures.cs para la detección de gestos y poses en la escena. Agregando al base de datos generada por nuestro Visual Gesture Builder a nuestra carpeta de recursos en el proyecto incluimos el Script denominado: VisualGestureManager como un componente más a nuestra escena y seleccionamos nuestro modelo como un oyente para procesar los gestos obtenidos del usuario. Dentro de este Script vamos a encontrar las funciones GestureInProgress () y

GestureCompleted () donde posteriormente incluiremos nuestro código para procesar los gestos continuos y discretos detectados respectivamente.

En la Figura 22 podemos observar esto ya aplicado, donde con una base de datos para el gesto de levantar el brazo derecho que hemos creado previamente evaluamos el movimiento del gesto y obtenemos u porcentaje de coincidencia de este correspondiente al 72% y 81%. Estos datos en tiempo real son almacenados.

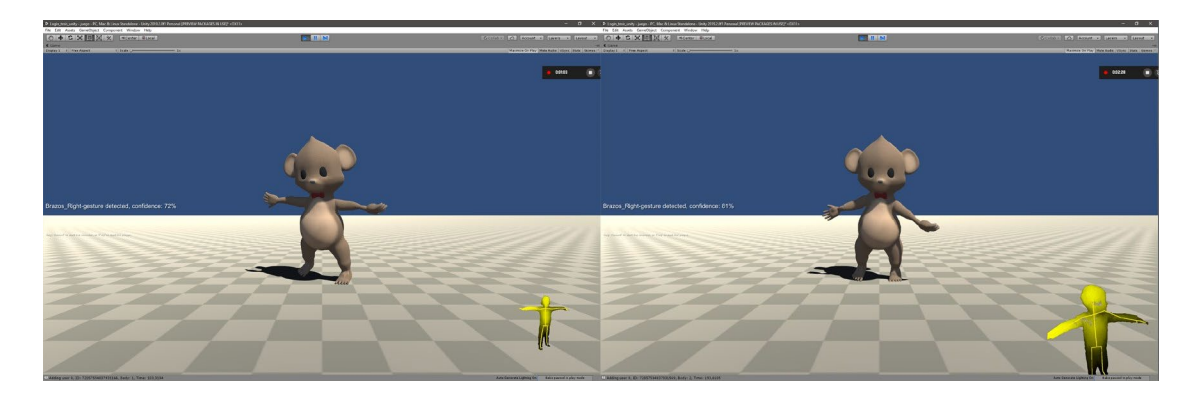

Figura 23: VisualGestureManager

# **0.32. Cálculo de ángulos - Goniometría**

Uno de los requerimientos por parte de la profesional de la salud corresponde a la goniometría, que otras palabras es el cálculo de ángulos de las articulaciones, este requerimiento como caso de uso fue desarrollado en nuestro proyecto WPF para su análisis y posterior implementación en el juego. (Figura 24)

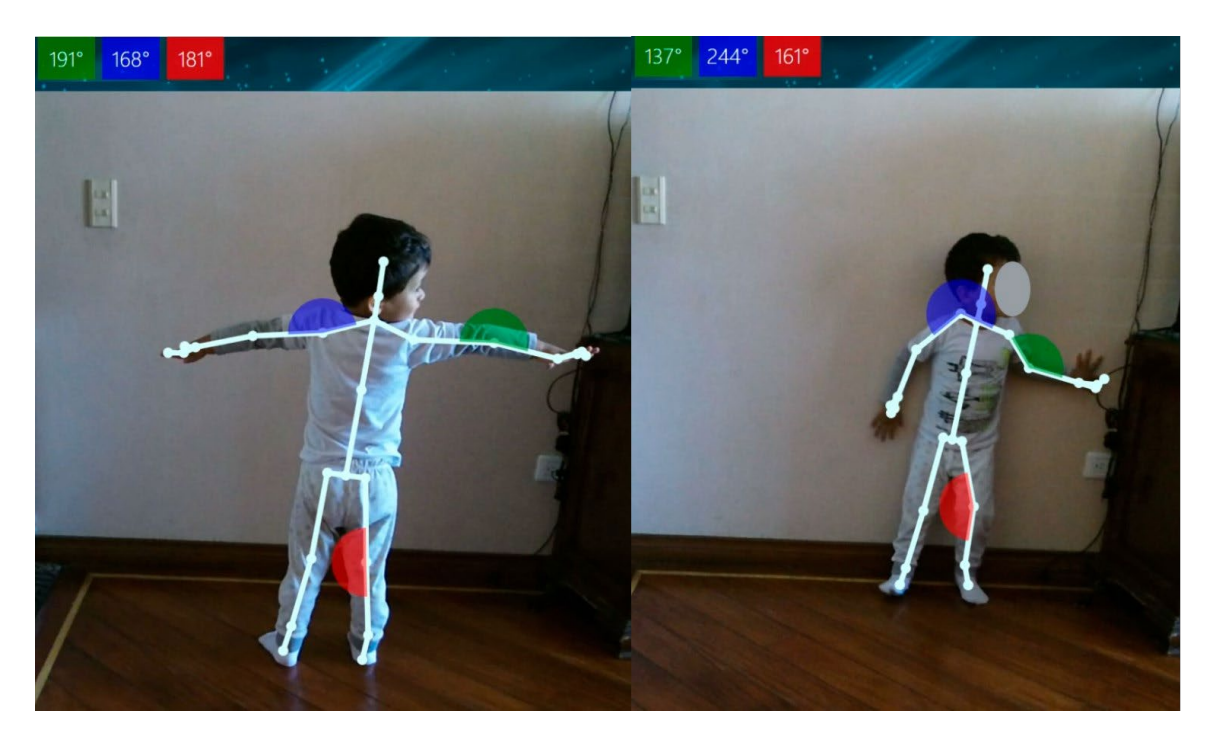

Figura 24: Calculo de ángulos

Este cálculo se realiza con base en los cuaterniones anteriormente nombrados, de allí obtenemos el vector en el espacio 3D de cada Join o articulación y de forma matemática calculamos el Angulo de diferencia en cada uno de ellos. Para la implementación en el motor de juego no realizamos el cálculo en tiempo real como en el previo desarrollo del WPF, ya que este implica un consumo mayor de recursos; en alternativa calculamos sola la posición espacial de cada Join o articulación y la guardamos en un documento CSV (delimitado por comas) de tal manera que en una hoja de cálculo realicemos las operaciones para la posterior supervisión por parte del profesional de la salud, sin afectar el rendimiento del equipo en el momento que el paciente realiza sus actividades.

|                  |                                                                                                 | File Edit Selection View Go Debug Terminal Help                                          |  | joint_Elbow_pos.csv - Visual Studio Code |  |
|------------------|-------------------------------------------------------------------------------------------------|------------------------------------------------------------------------------------------|--|------------------------------------------|--|
| ¢                | igint_Elbow_pos.csv ×                                                                           |                                                                                          |  |                                          |  |
|                  | C: > Users > julia > Documents > Proyecto de Grado > Login_tesis_unity > El joint_Elbow_pos.csv |                                                                                          |  |                                          |  |
|                  | $\mathbf{1}$                                                                                    | time, joint, pos_x, pos_y, poz_z                                                         |  |                                          |  |
| $\varphi$        | $\overline{2}$                                                                                  | 11,210,ElbowRight,0,334,0,990,1,986                                                      |  |                                          |  |
|                  | 3                                                                                               | 11,262,ElbowRight,0,331,0,991,1,992                                                      |  |                                          |  |
| ೪                | 4                                                                                               | 11,281,ElbowRight,0,326,0,993,2,001                                                      |  |                                          |  |
|                  | -5                                                                                              | 11,303, ElbowRight, 0,322, 0,995, 2,010                                                  |  |                                          |  |
| 邀                | 6                                                                                               | 11,323, ElbowRight, 0,322, 0,995, 2,010                                                  |  |                                          |  |
|                  | $\overline{7}$                                                                                  | 11,340, ElbowRight, 0, 313, 0, 997, 2, 034                                               |  |                                          |  |
|                  | 8                                                                                               | 11,360, ElbowRight, 0, 313, 0, 997, 2, 034                                               |  |                                          |  |
| $\mathbb{B}^2$   | 9                                                                                               | 11,377, ElbowRight, 0,304, 0,995, 2,055                                                  |  |                                          |  |
|                  | 10                                                                                              | 11,396, ElbowRight, 0,304, 0,995, 2,055                                                  |  |                                          |  |
|                  | 11                                                                                              | 11,413, ElbowRight, 0, 297, 0, 992, 2, 072                                               |  |                                          |  |
|                  | 12<br>13                                                                                        | 11,431, ElbowRight, 0, 297, 0, 992, 2, 072<br>11,448, ElbowRight, 0, 294, 0, 989, 2, 084 |  |                                          |  |
|                  | 14                                                                                              | 11,466,ElbowRight,0,292,0,986,2,093                                                      |  |                                          |  |
|                  | 15                                                                                              | 11,484, ElbowRight.0.292.0.986.2.093                                                     |  |                                          |  |
|                  | 16                                                                                              | 11,501,ElbowRight,0,293,0,984,2,101                                                      |  |                                          |  |
|                  | 17                                                                                              | 11,518, ElbowRight, 0, 293, 0, 984, 2, 101                                               |  |                                          |  |
|                  | 18                                                                                              | 11,535, ElbowRight, 0, 305, 0, 983, 2, 110                                               |  |                                          |  |
|                  | 19                                                                                              | 11,552, ElbowRight, 0, 305, 0, 983, 2, 110                                               |  |                                          |  |
|                  | 20                                                                                              | 11,569, ElbowRight, 0, 337, 0, 985, 2, 119                                               |  |                                          |  |
|                  | 21                                                                                              | 11,590, ElbowRight, 0, 337, 0, 985, 2, 119                                               |  |                                          |  |
|                  | 22                                                                                              | 11,607, ElbowRight, 0, 375, 0, 988, 2, 122                                               |  |                                          |  |
|                  | 23                                                                                              | 11,624, ElbowRight, 0, 375, 0, 988, 2, 122                                               |  |                                          |  |
|                  | 24                                                                                              | 11,641, ElbowRight, 0,410, 0,995, 2,123                                                  |  |                                          |  |
|                  | 25                                                                                              | 11,659, ElbowRight, 0,410, 0,995, 2,123                                                  |  |                                          |  |
|                  | 26                                                                                              | 11,676, ElbowRight, 0,437, 1,001, 2,122                                                  |  |                                          |  |
|                  | 27                                                                                              | 11,693, ElbowRight, 0,437, 1,001, 2,122                                                  |  |                                          |  |
|                  | 28                                                                                              | 11,710, ElbowRight, 0,460, 1,008, 2,123                                                  |  |                                          |  |
|                  | 29<br>30                                                                                        | 11,728, ElbowRight, 0,460, 1,008, 2,123<br>11,745, ElbowRight, 0,477, 1,013, 2,123       |  |                                          |  |
|                  | 31                                                                                              | 11,764,ElbowRight,0,477,1,013,2,123                                                      |  |                                          |  |
|                  | 32                                                                                              | 11,781, ElbowRight, 0,493, 1,016, 2,124                                                  |  |                                          |  |
|                  | 33                                                                                              | 11,799, ElbowRight, 0,493, 1,016, 2,124                                                  |  |                                          |  |
|                  | 34                                                                                              | 11,816, ElbowRight, 0,504, 1,018, 2,125                                                  |  |                                          |  |
|                  | 35                                                                                              | 11,835, ElbowRight, 0,511, 1,019, 2,126                                                  |  |                                          |  |
|                  | 36                                                                                              | 11,860, ElbowRight, 0, 511, 1, 019, 2, 126                                               |  |                                          |  |
|                  | 37                                                                                              | 11,877, ElbowRight, 0,517, 1,019, 2,126                                                  |  |                                          |  |
|                  | 38                                                                                              | 11,895, ElbowRight, 0,517, 1,019, 2,126                                                  |  |                                          |  |
|                  | 39                                                                                              | 11,912, ElbowRight, 0,522, 1,021, 2,127                                                  |  |                                          |  |
|                  | 40                                                                                              | 11,930, ElbowRight, 0,522, 1,021, 2,127                                                  |  |                                          |  |
|                  | 41                                                                                              | 11,947, ElbowRight, 0,525, 1,023, 2,128                                                  |  |                                          |  |
|                  | 42                                                                                              | 11,966, ElbowRight, 0,525, 1,023, 2,128                                                  |  |                                          |  |
|                  | 43<br>44                                                                                        | 11,983, ElbowRight, 0,528, 1,026, 2,130<br>12,002, ElbowRight, 0,528, 1,032, 2,133       |  |                                          |  |
|                  | 45                                                                                              | 12,019, ElbowRight, 0, 528, 1,032, 2,133                                                 |  |                                          |  |
|                  | 46                                                                                              | 12,036, ElbowRight, 0,521, 1,039, 2,140                                                  |  |                                          |  |
|                  | 47                                                                                              | 12,055, ElbowRight, 0,521, 1,039, 2,140                                                  |  |                                          |  |
|                  | 48                                                                                              | 12,072,ElbowRight,0,509,1,046,2,149                                                      |  |                                          |  |
|                  | 49                                                                                              | 12,089, ElbowRight, 0,509, 1,046, 2,149                                                  |  |                                          |  |
|                  | 50                                                                                              | 12,106,ElbowRight,0,487,1,052,2,160                                                      |  |                                          |  |
|                  | 51                                                                                              | 12,124, ElbowRight, 0,487, 1,052, 2,160                                                  |  |                                          |  |
|                  | 52                                                                                              | 12,141, ElbowRight, 0,459, 1,058, 2,173                                                  |  |                                          |  |
|                  | 53                                                                                              | 12,160, ElbowRight, 0,459, 1,058, 2,173                                                  |  |                                          |  |
|                  | 54                                                                                              | 12,177, ElbowRight, 0,441, 1,061, 2,181                                                  |  |                                          |  |
|                  | 55                                                                                              | 12,195, ElbowRight, 0,441, 1,061, 2,181                                                  |  |                                          |  |
| <u>భిష్ణ</u>     | 56                                                                                              | 12, 212, ElbowRight, 0, 427, 1, 061, 2, 187                                              |  |                                          |  |
|                  | 57                                                                                              | 12,231, ElbowRight, 0,427, 1,061, 2,187                                                  |  |                                          |  |
| $@0 \triangle 0$ |                                                                                                 |                                                                                          |  |                                          |  |

Figura 25: CSV vector de posición

# **0.33. Análisis de resultados**

A lo largo del presente documento se ha descrito el proceso por el cual se ha desarrollado el demo de una guía fisioterapéutica interactiva para el fortalecimiento muscular en pacientes con síndrome de Down (SD) junto a la guía de profesionales de la salud; los beneficios de la implementación de este desarrollo permiten que luego de realizar rutinas de entrenamiento sean ingresadas a la base de datos y posteriormente asignadas a cada paciente acorde sus necesidades para así prolongar la terapia física de cada uno

permitiendo un monitoreo remoto de los fisioterapeutas y acortando los gastos y tiempo de viaje a cada una de al sesiones.

Aunque aún no se ha realizado una evaluación extensa con pacientes en síndrome de Down, si se ha llevado a cabo pruebas preliminares para comprobar el correcto funcionamiento de la aplicación y la fiabilidad en la información y recibir comentarios para corregir sus defectos; dichas pruebas se han realizado con una pequeña muestra de usuarios en extremidades de tronco superior donde los resultados de los análisis y las explicaciones de los errores se acercan bastante a la realidad; lastimosamente al ser una población vulnerable y menores de edad es más complicado establecer un grupo de prueba para terminar con éxito las pruebas determinantes.

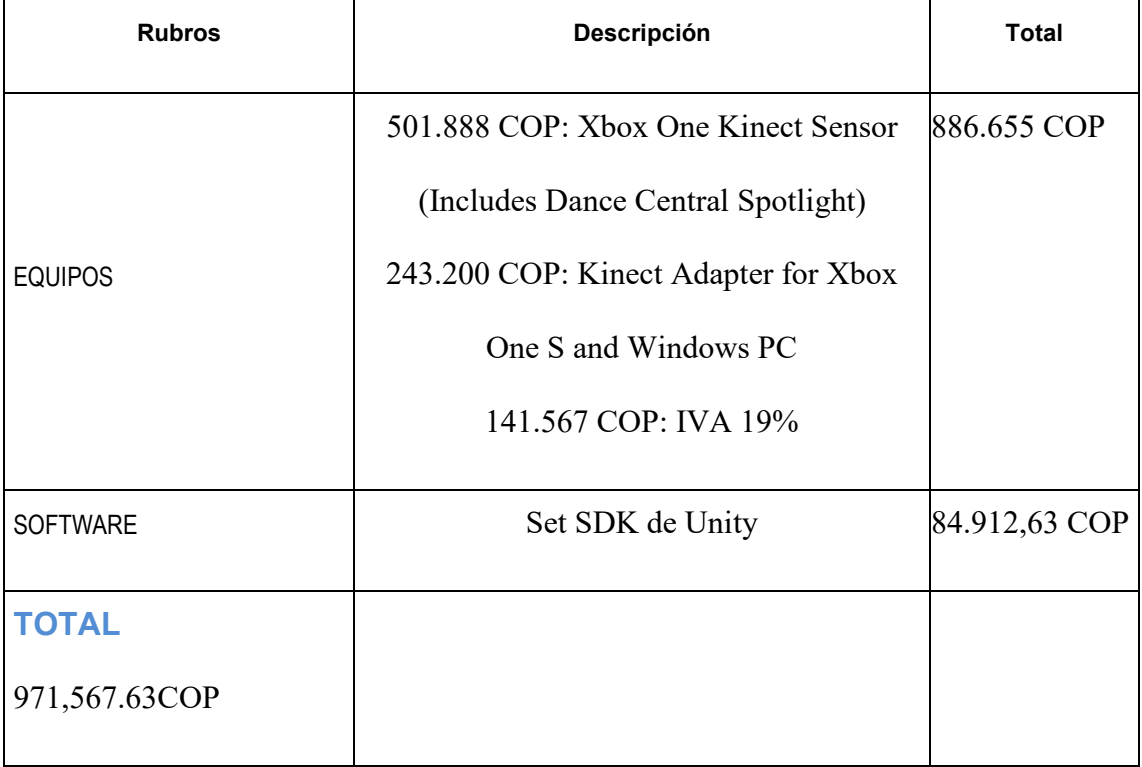

# **Recursos y presupuesto**

Tabla 1: Tabla de presupuesto

# **Conclusiones**

En conclusión, las intervenciones de los profesionales en psicología tienen un rol fundamental en lo que respecta al diseño y estructuración del software. Debido a los resultados obtenidos en las pruebas cognitivas los pacientes que fueron seleccionados para las pruebas presentan un cuadro de inteligencia limítrofe o discapacidad intelectual leve, es decir un funcionamiento intelectual en el límite inferior de la media, también, pueden presentar un desarrollo insuficiente, que afecta la adaptación del individuo a su entorno relacional, social y laboral, por esta razón se optó por un diseño acorde con una edad mental de los sujetos (4 a 6 años) es decir colores vivos y personajes enfocados a la temática de "animales". Adicionalmente con apoyo de la fisioterapeuta se diseñó una mecánica y ejercicios sencillos que no involucraran memoria a largo plazo por parte de los infantes, debido a que la terapia requiere tiempos de concentración cortos y no es necesaria la retentiva para el desarrollo de la misma y mostrar resultados de mejoría en la condición del paciente.

# **Recomendaciones**

Dentro de un proyecto tan ambicioso como lo fue éste, siempre se desea que haya una mejora continua del mismo; por lo tanto, se recomienda a futuros estudiantes que tengan interés en el proyecto, la complementación de la base de datos de ejercicios para las diferentes partes del cuerpo, como lo son, tronco inferior (cadera, piernas) y los otros componentes del tronco superior (cuello).

Otra recomendación seria incluir un sistema de monitoreo cardiaco o saturación de oxígeno en sangre (pulsioximetro), lo cual le daría al especialista de la salud una referencia del ritmo adecuado de implementación del software. Por último sería recomendable generar una interfaz web donde se almacenen y actualicen datos de importancia sobre el progreso del paciente.

Finalmente se recomienda realizar una adecuación sonora enfocada a este tipo de población, ya que presentan cuadros psicológicos muy específicos debido a su cuadro clínico (Síndrome de Down).

## **Referencias**

[1] National Down syndrom society. (2012). Sobre el síndrome de Down. 05 de agosto de 2016, de NDSS Sitio web:<http://www.ndss.org/Resources/NDSS-en-Espanol/Sobre-de->Sindrome-de-Down/Que-es-el-Sindrome-de-Down/

[2] J. M. Corretger, (2005). Síndrome de Down: aspectos médicos actuales., de Masson. [3] Rossa W. K. Chiu, K. C. Allen Chan, Yuan Gao, Virginia Y. M. Lau, Wenli Zheng, Tak Y. Leung, Chris H. F. Foo, Bin Xie, Nancy B. Y. Tsui, Fiona M. F. Luna, Benny C. Y. Zee, Tze K. Laue, Charles R. Cantor, and Y. M. Dennis Lo. (22 de Octubre de 2008). Noninvasive prenatal diagnosis of fetal chromosomal aneuploidy by massively parallel genomic sequencing of DNA in maternal plasma. 05 de Agosto de 2016, de Proceedings of the National Academy of Sciences of the United States of America Sitio web[:](http://www.pnas.org/content/105/51/20458.short) <http://www.pnas.org/content/105/51/20458.short>

[4] Fundación iberoamericana Down21. (2007). Trisomía simple por no disyunción. 05 de agosto de 2016, de Fundación iberoamericana down21 Sitio web[:](http://www.down21.org/informacion-basica/76-que-es-el-sindrome-de-down/120-) <http://www.down21.org/informacion-basica/76-que-es-el-sindrome-de-down/120->

trisomia-simple-por-no-disyuncion.html

[5] A. B. Albu, J. Svendsen & N. Virji-Babul. (12 August 2011). Analysis of patterns of motor behavior in gamers with down syndrome. Computer Vision and Pattern Recognition Workshops (CVPRW) IEEE, 1, p, 1-6. 10 de agosto de 2016, De IEEEXplore Base de datos.

[6] E. Clua, I. Macedo, D. G. Trevisan & C. N. Vasconcelos. (30 de marzo de 2015). Observed Interaction in Games for Down Syndrome Children. System Sciences (HICSS),

2015 48th Hawaii International Conference., 1, p. 662 - 671. 10 de agosto de 2016, De IEEEXplore Base de datos.

[7] M. D. R. J. G. García, LAS TÉCNICAS BÁSICAS DE EXPLORACION.

[8] R. LLanio Navarro y P. G. Gabriel (2003), Propedéutica clínica y semiología médica (La Habana, Cuba: Ciencias Médicas).

[9] CRAWFORD, C (1982) The art of game desing. Recuperado el 28 de abril de 2017 d[e:](http://www.vancouver.wsu.edu/fac/peabody/game-book/Coverpage.html)  <http://www.vancouver.wsu.edu/fac/peabody/game-book/Coverpage.html>

[10] HUIZINGA, J. (1996) Homo Ludens. Madrid, España: Alianza Editorial

[11] MICHAEL, D. Y CHEN, S. (2006). Serious Games. Games that educate, train and infoms. Canadá: Thonsom.

[12] Muñoz-Cardona, J., & Henao-Gallo, O., & López-Herrera, J. (2013). Sistema de Rehabilitación basado en el Uso de Análisis Biomecánico y Videojuegos mediante el Sensor Kinect. Tecno Lógicas, , 43-54.

[13] Sugimoto, M. Tulathimutte, K., Ito, T.,Sato, T.k Hashizume, H. An Ultrasonic 3D Positioning System Using a Single Compact Receiver Unit. Proc.of LoCA'09. (2009)

[14] Espejo Aumentado: sistema interactivo de Realidad Aumentada basado en Kinect. Lucía Vera,Jesús Gimeno,Inmaculada Coma,Marcos Fernández Instituto de Robótica. Universitat de València.

[15] Wren,R., Azarbayejani, A., Darrell,T. and Pentland, A. P. . Pfinder: real-time tracking of the human body, Trans. Pattern Anal. Mach. Intelligence 19(7), 780–785 (1997) [16] Pentland, A., et al.. Real-time 3D Motion Capture.Inproceedings Microsoft Research (1998)

[17] Plankers, R. Fua, P., D'Apuzzo, N. (1999) Automated Body Modeling from Video Sequences. IEEE International Workshop on modeling people at ICCV'99, Greece

[18] Pinhanez, C., Bobick, A. (1999) Using Computer Vision to Control a Reactive Computer Graphics Character in a Theater Play. Proc. of ICVS'99

[19] Microsoft Research and the Kinect Effect (04 de noviembre de 2011) Microsoft blog editor.

[20] Parent, R., Ebert, D.S., Gould, D., (2010). Computer animation complete. All-inone: learn motion capture characteristic, point-based, and maya winning techniques. Elsevier's Sci& Tech Rights Dept, 113-117.

[21] Cortés, Guillermo, Aguilar, Gustavo y Dueñas, Oscar. (2016). Diseño de Algoritmo para Rehabilitación Virtual basado en la Cámara Kinect. Departamento de Informática y Electrónica, Universidad José Simeón Cañas UCA, El Salvador.

[22] R. Filkov. (2015) https:[//www.assetstore.unity3d.com/en/#!/content/7747](http://www.assetstore.unity3d.com/en/#!/content/7747)

[23] Ganong, W. (2007). Fisiopatología Médica: introducción a la medicina clínica. Quinta Edición. México. Editorial El Manual Moderno.

[24] Claudio H. T. (2007) Goniometría: una herramienta para la evaluación de las incapacidades laborales. - 1a ed. - Buenos Aires: Asociart ART. Pag 16, 17, 19, 81, 82.

# **Anexos**

# **Anexo 1: Evaluación cognitiva Avendaño, F.**

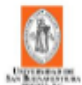

## EVALUACION COGNITIVA

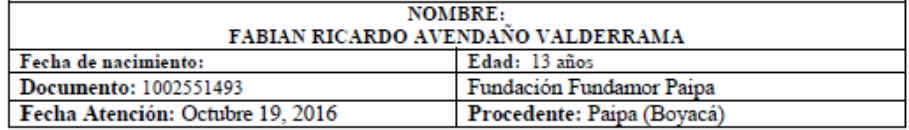

# RESULTADOS DE LA EVALUACIÓN:

**Observaciones conductuales:** 

Durante la evaluación el niño se mostró poco atento e impersistente en las tareas asignadas, en la medida en que fue evidenciando su complejidad.

## RESULTADOS CUANTITATIVOS

## Inteligencia:

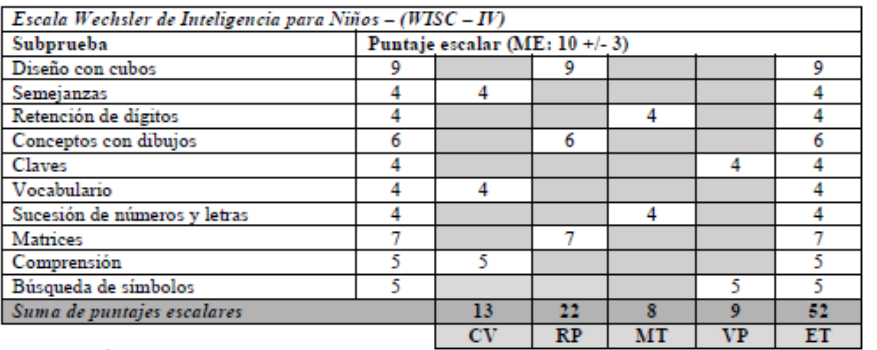

CV: Comprensión Verbal; RP: Razonamiento Perceptual; MT: Memoria de Trabajo; VP: Velocidad de Procesamiento; ET: Escala Total

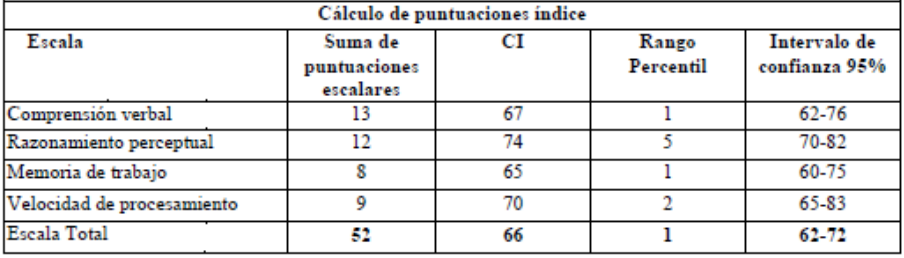

## Funcionamiento cognitivo:

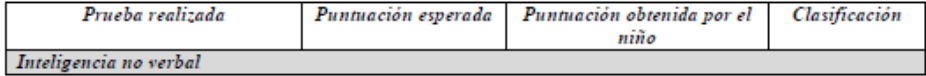

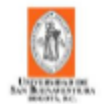

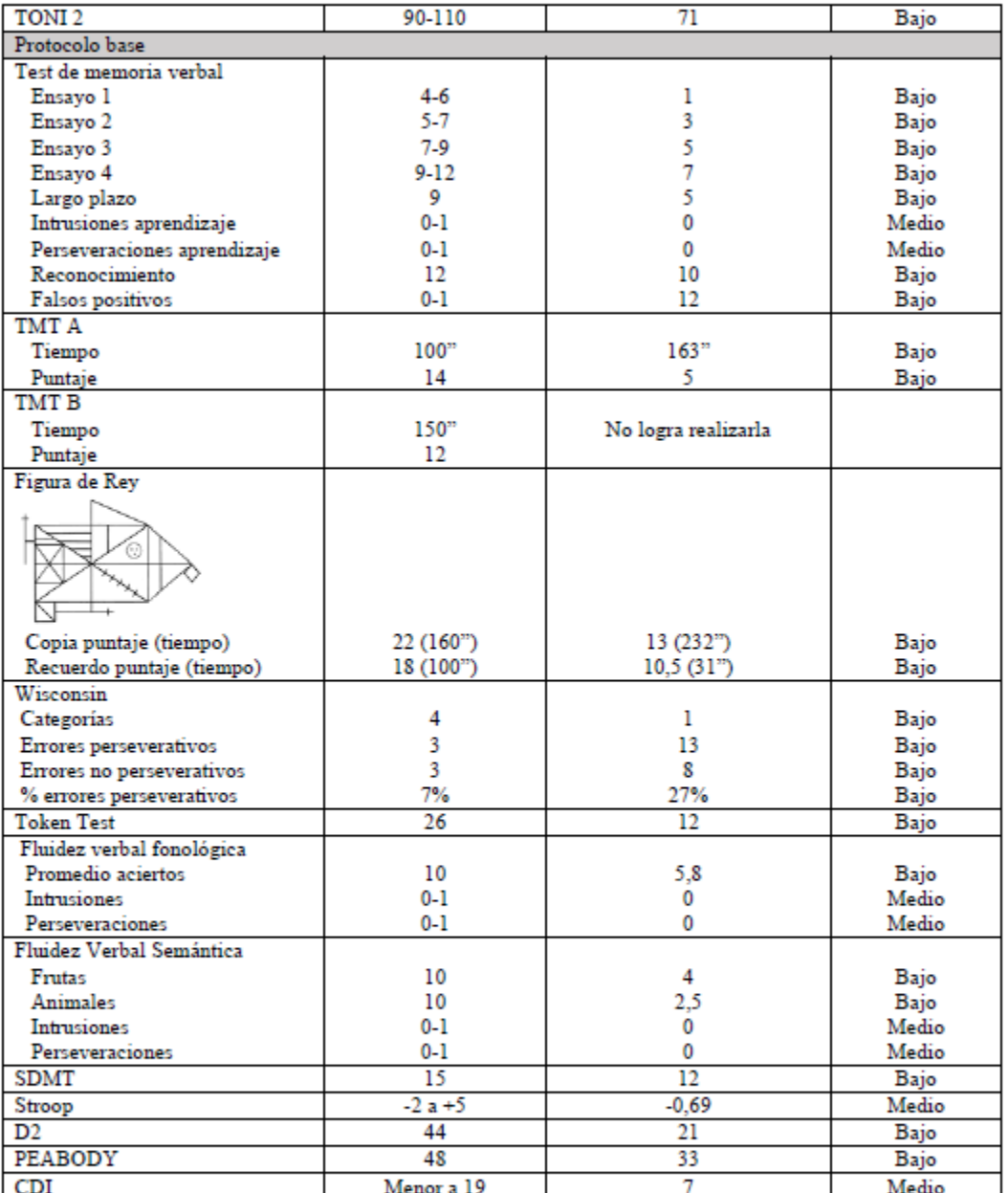

Clasificación: Alto: muy bueno, amba de lo esperado; Medio: normal, puntuación esperada; baja: compromiso

# RESULTADOS CUANTITATIVOS

# Inteligencia:

Se encuentra un perfil intelectual por debajo de los límites normales, y compatible con discapacidad intelectual leve.

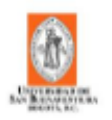

Las principales dificultades del niño se encuentran en comprensión verbal y memoria de trabajo, lo que se relaciona con menores habilidades para analizar la información en relación con los diferentes niveles de complejidad, alto nivel de concreción, olvido rápido de lo que debe realizar y presencia de baja conceptualización y categorización

## Atención:

El niño presenta inadecuados rendimientos en atención selectiva y sostenida, evidentes dificultades para la atención alterna y secuencial, que se relaciona con procesos ejecutivos del proceso atencional más bajos, y pérdida de la secuencia de lo que estaba realizando en relación con la interferencia en situaciones controladas y factiblemente, más interferentes en situaciones cotidianas.

## Memoria:

Capacidad para realizar nuevos aprendizajes verbales con pobre retención de la información y no logra beneficiarse de los ensayos de repetición, mostrando además que su spam reducido. En el recuerdo diferido fuera de reconocer varios de los elementos presentados, muestra alto contenido de falsos positivos, por lo que se confirman problemas a nivel de la codificación verbal.

Memoria visual igualmente disminuida, no logra tampoco adoptar estrategias efectivas para el recobro posterior porque no puede analizar y diferenciar los elementos globales de los específicos.

## Lenguaje:

Habilidades de lenguaje dadas por fallas leves en articulación, presencia de fallas en el análisis auditivo-verbal, tendencia a realizar análisis por las características físicas de los elementos y no por sus asociaciones abstractas, lo que se asocia con su bajo nivel intelectual.

En tareas de búsqueda de información contenida en la memoria semántica bajo condiciones restringidas, presentó bajo nivel de evocación. Su fortaleza se vio en tareas de tipo denominación por confrontación visual, donde logró acertar alto número de elementos.

#### **Visoconstruccional:**

Habilidades construccionales por debajo del rango promedio, con inadecuados análisis de las figuras presentadas. En el razonamiento espacial presenta respuestas aleatorias, algunas de ellas dadas no por semejanzas a lo presentado.

#### **Funciones Ejecutivas:**

Se destaca bajo nivel de aprendizaje de los errores, tendiendo de manera persistente en mantenerse en los mismos errores, pese a la retroalimentación que se le brindaba externamente. Presenta además fallas en memoria de trabajo, en velocidad de procesamiento y en acceso a información bajo condiciones restringidas. Estas dificultades están relacionadas en gran parte por los problemas intelectuales ya referidos.

## **Emocional:**

No hay evidencia de alteración emocional formal.

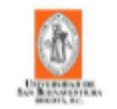

## **CONCLUSIONES**

Se encuentra a la valoración a un niño con un funcionamiento intelectual en el rango de discapacidad leve, con dificultades además en atención, en habilidades de memoria y del lenguaje y en su funcionamiento ejecutivo.

Las dificultades en procesos cognitivos específicos, así como su bajo desempeño escolar se relacionan con los problemas en su funcionamiento intelectual

## **RECOMENDACIONES**

Se recomienda incluir al niño dentro de programa de flexibilización curricular y fomentar su participación en actividades deportivas y artísticas para desarrollar en el niño otros talentos.

frechands

Ma. Rocio Acosta B. Mg Neuropsicología 6671090 ext. 2611

# Anexo 2: Evaluación cognitiva Chaparro, A.

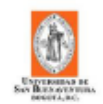

# EVALUACION COGNITIVA

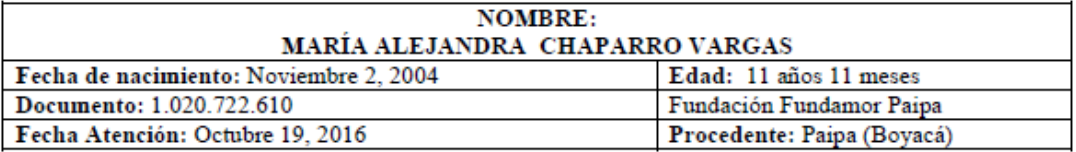

## **ANTECEDENTES:**

No se reportan antecedentes de la niña

# RESULTADOS DE LA EVALUACIÓN:

Observaciones conductuales:

Durante la evaluación María Alejandra estuvo atenta y colaboradora, aunque poco persistente en las tareas asignadas.

## RESULTADOS CUANTITATIVOS

Inteligencia:

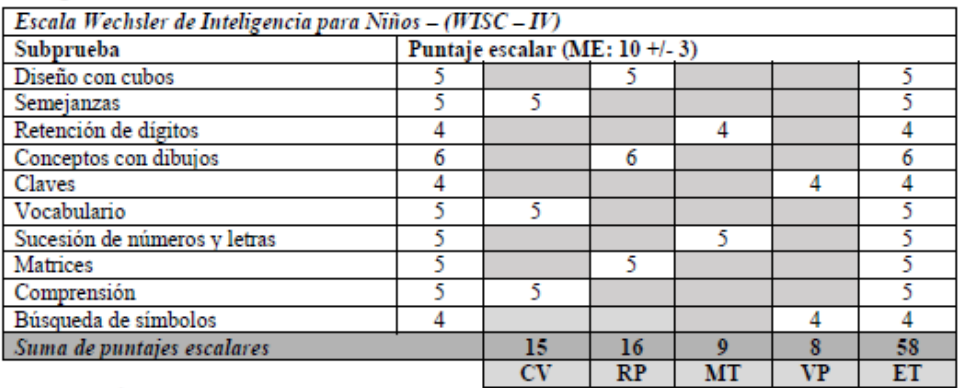

CV: Comprensión Verbal; RP: Razonamiento Perceptual; MT: Memoria de Trabajo; VP: Velocidad de Procesamiento; ET: Escala Total

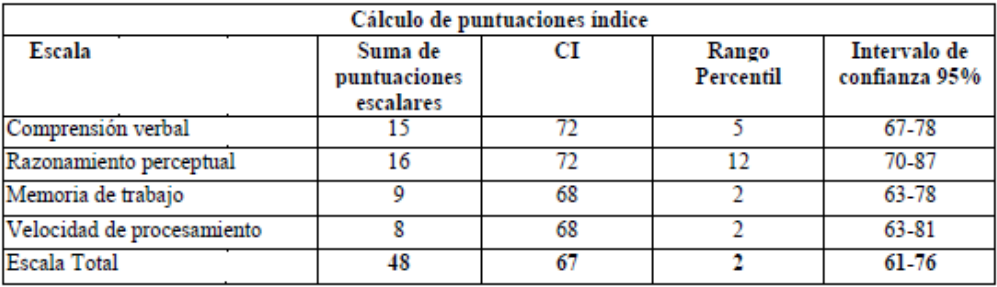

Funcionamiento cognitivo:

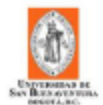

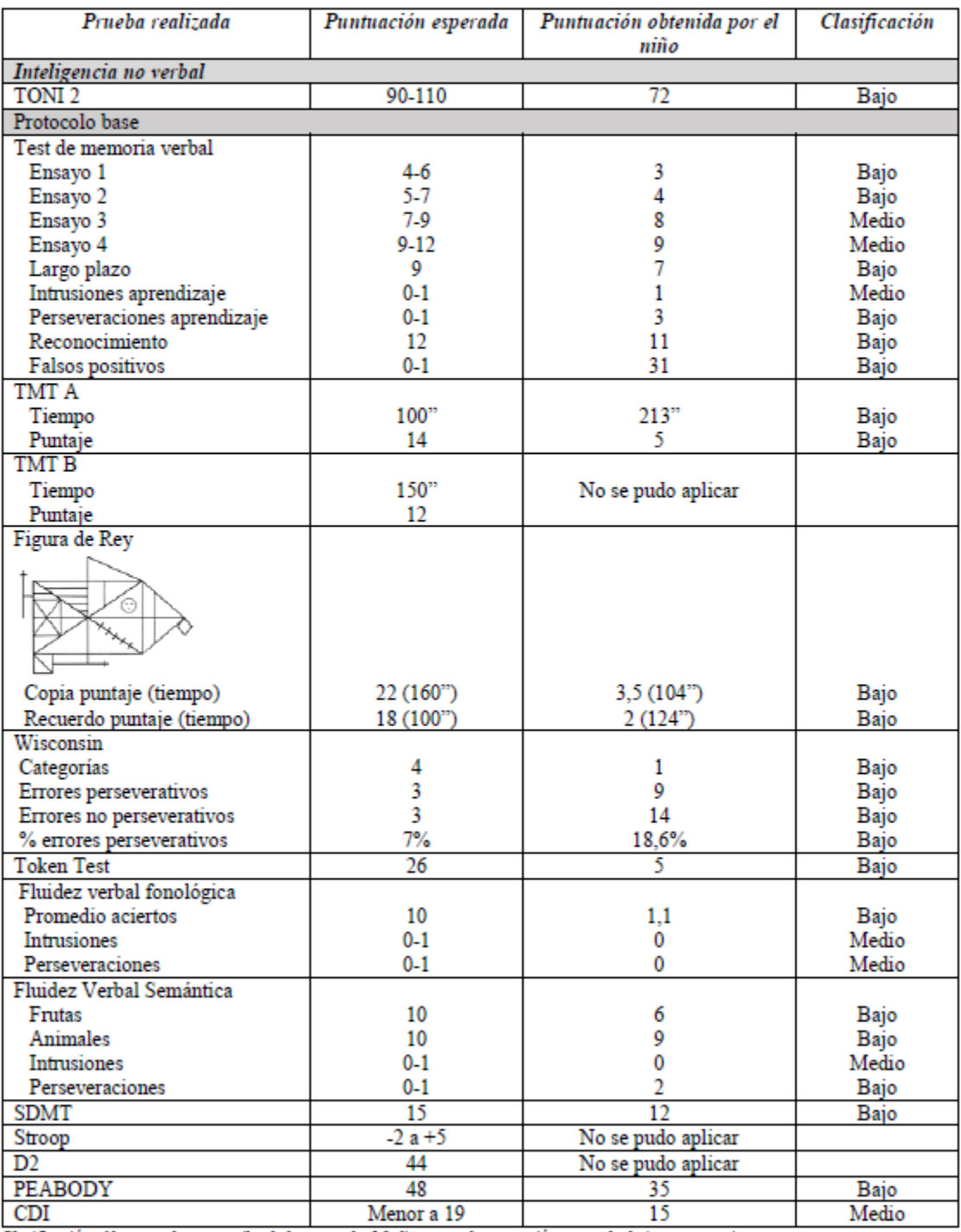

CDI Clasificación: Alto: muy bueno, arriba de lo esperado; Medio: normal, puntuación esperada; baja: compromiso

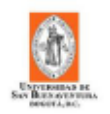

## RESULTADOS CUANTITATIVOS

#### Inteligencia:

Se encuentra un perfil intelectual por debajo de los límites normales, con una edad mental de 8 años y 0 meses, con dificultades evidentes en todos los índices. En comprensión verbal se destacan problemas para realizar análisis de la información en relación con las condiciones, sus respuestas son muy concretas y no se evidencia que logre asociar de manera lógica y estructurada la información verbal

En razonamiento perceptual muestra poca habilidad para abstraer y manejar información visoespacial. En procesos de memoria ejecutiva y en velocidad de procesamiento se resaltan las mayores dificultades, olvidando con facilidad lo que está realizando y con una notoria tendencia a emplear mayores tiempos para completar las tareas.

## Atención:

La niña presenta fallas en atención selectiva y sostenida, con necesidad de orientación externa para lograr volver sobre cada una de las tareas asignadas y tendencia a la distractibilidad. Tanto en canal visual como verbal se evidencian las dificultades atencionales.

## Memoria:

Capacidad para realizar nuevos aprendizajes tantos verbales como visuales por debajo de los límites normales, con problemas desde la retención y la codificación, no benefício de los ensayos de repetición y presencia de algunos elementos perseverativos que limitan su capacidad para intentar aprender alguna información.

#### Lenguaje:

Habilidades de lenguaje caracterizadas por problemas significativos en comprensión auditivo-verbal, con pobre benefício de la repetición y reorientación y tendencia a dar respuestas poco relacionadas con las preguntas.

En tareas de denominación por confrontación visual obtuvo resultados muy bajos, presentando confusión significativa entre los elementos presentados y asociado bajo nivel lexical.

#### Visoconstruccional:

Habilidades construccionales bajas, con problemas para discriminar entre los elementos globales y los de detalle y tendencia a realizar la construcción fuera de un marco de referencia.

## **Funciones Ejecutivas:**

No hay un efectivo desarrollo de este proceso cognitivo, presentando además de concreción, problemas para hacer categorizaciones, seleccionar información entre varios estímulos, establecer similitudes y diferencias y resolver problemas relacionados con situaciones cotidianas.

## Emocional:

No hay evidencia de alteración emocional formal, pero se encuentran síntomas que indican baja autoestima y percepción de no poder responder a las tareas.

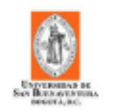

## **CONCLUSIONES**

Se encuentra a la valoración una niña un funcionamiento intelectual un poco bajo, en el rango de discapacidad leve, con puntuaciones similares en los cuatro índices evaluados y sin discrepancias entre el WISC-IV y el Toni2.

Sobresalen problemas en habilidades de atención (selectiva y sostenida), en memoria (retención y codificación visual y verbal), en lenguaje (niveles lexicales y de comprensión), en las habilidades visoconstruccionales y en el desarrollo de sus funciones ejecutivas.

A nivel emocional se resaltan algunas respuestas relacionadas con pobre evaluación de su capacidad para responder a las demandas escolares.

## **RECOMENDACIONES**

1. se recomienda permanecer en un programa de flexibilización curricular y fomentar el aprendizaje de habilidades sociales.

Se provee dirección de la IPS de la Universidad por si se requiere en el futuro una nueva valoración o desean acceder a los servicios terapéuticos que allí se ofertan: Centro de Atención Psicológica Fray Eloy Londoño: Cra 27 A # 75-09 Teléfono: 6671098 Ext. 2652 / 3045999249

FRAcodado

Ma. Rocio Acosta B. Mg Neuropsicología 6671090 ext. 2611

# Anexo 3: Evaluación cognitiva Giral, EF.

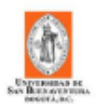

## **EVALUACION COGNITIVA**

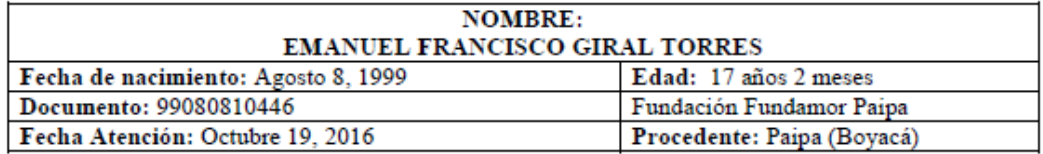

## **ANTECEDENTES:**

Producto de parto pretérmino a las 30 semanas, presentó hipoxia neonatal y posteriormente retardo en el desarrollo psicomotor y del lenguaje. Presenta hipoacusia importante, cataratas y al parecer tuvo una hemorragia intracraneal según reporte escrito traído a la evaluación.

## RESULTADOS DE LA EVALUACIÓN:

#### **Observaciones conductuales:**

Durante la evaluación el niño estuvo colaborador, aunque solo realizaba las actividades por imitación.

## RESULTADOS CUANTITATIVOS

En la prueba de inteligencia se realizaron las actividades mediadas por señalamientos a las cuales solo logró responder a algunas de ellas

#### Inteligencia:

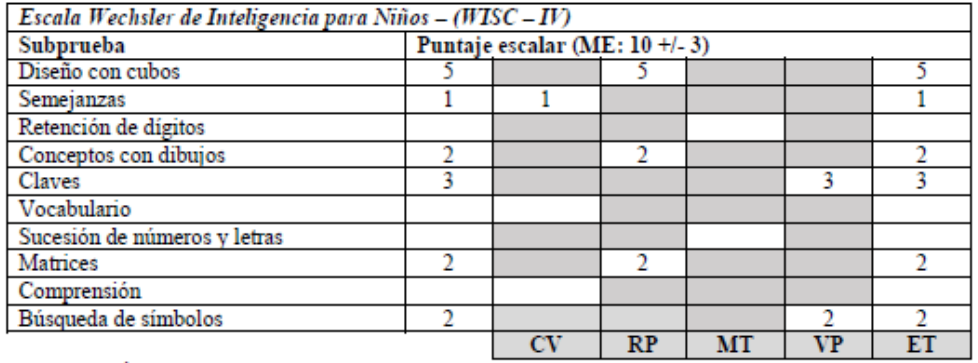

CV: Comprensión Verbal; RP: Razonamiento Perceptual; MT: Memoria de Trabajo; VP: Velocidad de Procesamiento; ET: Escala Total

No es factible obtener un coeficiente intelectual porque no se lograron completar las puntuaciones en todos los índices de inteligencia, exceptuando en razonamiento perceptual, cuyo CI corresponde a 62 (discapacidad intelectual leve).

Se evidencian respuestas dadas más por imitación que por la comprensión y espontaneidad para resolver las tareas asignadas. De hecho tampoco se evidencia una intencionalidad por generar patrones de respuesta frente a los estímulos, sino que durante la evaluación estuvo siempre esperando a que la evaluadora hiciera alguna tarea para él repetir lo mismo.

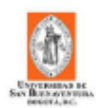

En tareas de dibujo presenta garabateo y muestra una edad mental que corresponde con los 5 años y 3 meses en el Bender, con problemas para integrar figuras, para diferenciar elementos globales de los de detalle y tendencia a repisar el modelo original

# **RECOMENDACIONES**

1. Se recomienda entrenar en actividades manuales, conductas de autocuidado y habilidades sociales.

frechando

Ma. Rocio Acosta B. Mg Neuropsicología 6671090 ext. 2611

# Anexo 4: Evaluación cognitiva Hernández, SA.

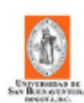

## EVALUACION COGNITIVA

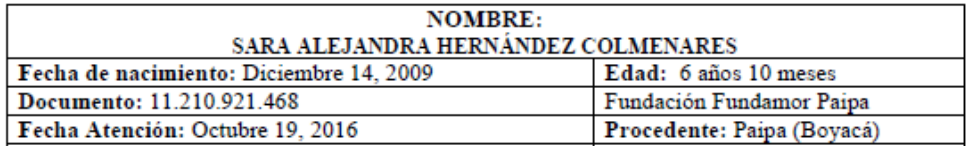

# RESULTADOS DE LA EVALUACIÓN:

# Observaciones conductuales:

Durante la evaluación la niña se mostró distractil, con tendencia a mostrar las cosas, más no a responder verbalmente.

#### RESULTADOS CUANTITATIVOS

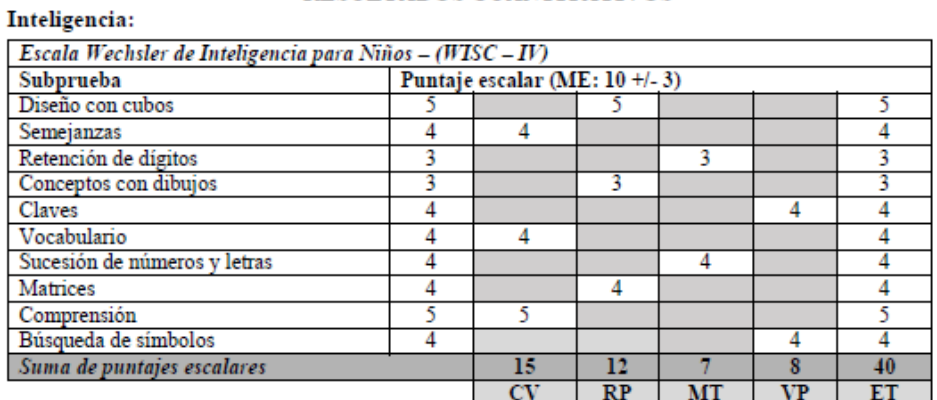

CV: Comprensión Verbal; RP: Razonamiento Perceptual; MT: Memoria de Trabajo; VP: Velocidad de Procesamiento; ET: Escala Total

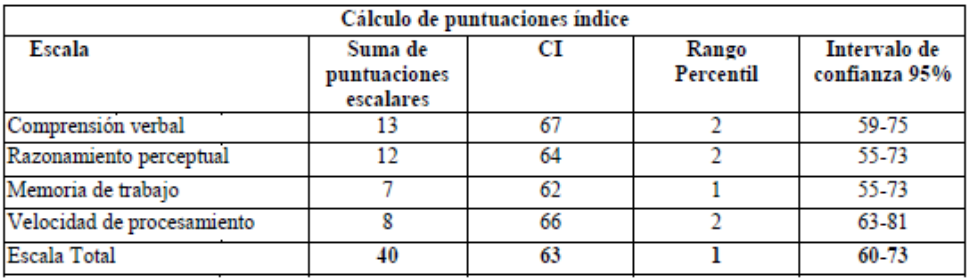

Funcionamiento cognitivo:

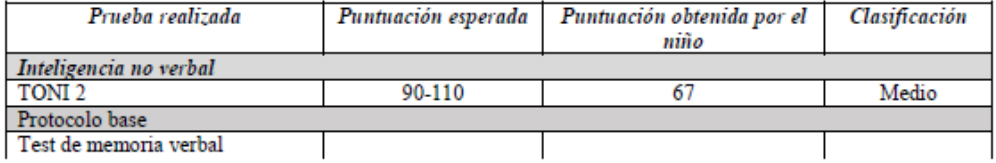

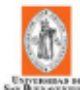

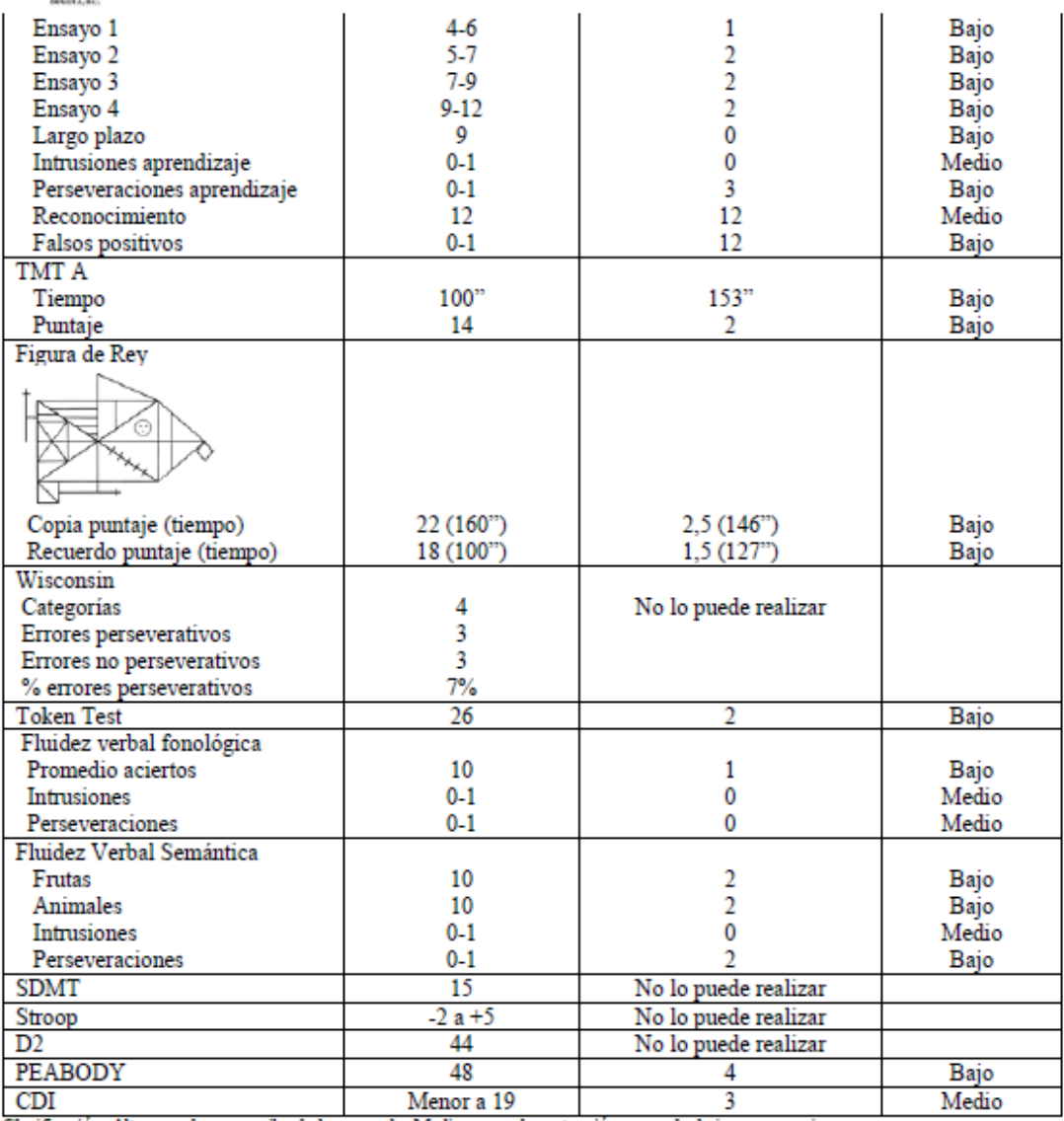

Clasificación: Alto: muy bueno, amba de lo esperado; Medio: normal, puntuación esperada; baja: compromiso

# RESULTADOS CUANTITATIVOS

## Inteligencia:

Se encuentra un perfil intelectual que corresponde con discapacidad intelectual en el rango leve a moderado, con evidentes dificultades para la comprensión de la información, la asociación de elementos globales vs de detalle y de los similares vs diferentes.

Aunque se le dan orientaciones a la niña para que complete las actividades, permanece en respuestas impulsivas y poco relacionadas con lo que se le asigna.

En tareas propias de velocidad de procesamiento la niña trabaja con rapidez pero comete alto número de errores por lo que en las relaciones entre lo total realizado y lo correcto queda en niuveles de desventaja.

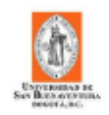

## Atención:

Es una niña que evidencia elevada distractibilidad, independientemente de la complejidad de la información, dificultades para lograr mantenerse centrado durante los tiempos requeridos y olvido rápido de la información para atender a tareas momentáneas.

#### Memoria:

Muy bajo desempeño tanto en memoria verbal como visual, con importantes problemas tanto en la retención como en la codiicación y ausencia de benefício en las tareas de reconocimiento.

#### Lenguaje:

La niña presenta dificultades lexicales, asociativas, de establecimiento de similitudes y diferencias entre elementos y en la comprensión de enunciados, pese a la repetición. Sus respuestas son concretas, no analiza las situaciones y en ocasiones aunque tiene la idea de la respuesta correcta, no logra concretarla.

#### Visoconstruccional:

Habilidades construccionales gráficas en límites inferiores a lo esperado para la edad, con presencia de garabateo en fíguras de mediana complejidad, y en los más simples hay confusión y distorsión entre elementos globales y de destalle.

### **Funciones Ejecutivas:**

Este proceso no se encuentra en el desarrollo esperado según su edad, y deja evidenciar importantes problemas en control inhibitorio tanto cognitivo como conductual, alto grado de inflexibilidad cognitiva y problemas para establecer estrategias para lograr resolver problemas.

## **Emocional:**

La niña niega sintomatología depresiva.

## **CONCLUSIONES**

Se encuentra en resumen, a una niña con un nivel de inteligencia en el rango de discapacidad leve a moderada, con un perfil homogéneo en los cuatro índices evaluados y mismas puntuaciones entre WISC-IV y Toni2.

Hay evidencia de dificultades tanto globales como específicas en comprensión verbal y en análisis y asociación de la información visual.

#### **RECOMENDACIONES**

- 1. Evaluación y manejo por Terapia del Lenguaje
- 2. Promover la integración a un programa de flexibilización curricular.

 $H2cos\alpha$ 

Ma. Rocio Acosta B. Mg Neuropsicología 6671090 ext. 2611

# Anexo 5: Evaluación cognitiva López, EH.

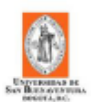

## **EVALUACION COGNITIVA**

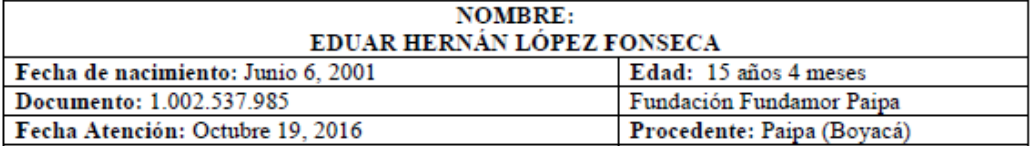

# **ANTECEDENTES:**

Antecedentes de retraso global en el desarrollo y epilepsia, medicado con Ácido Valproico

# RESULTADOS DE LA EVALUACIÓN:

## Observaciones conductuales:

Durante la evaluación la niña estuvo colaboradora, aunque empleó en varias tareas más tiempo del necesario para completarlas y se hizo evidente distractibilidad.

## RESULTADOS CUANTITATIVOS

## Inteligencia:

Inteligencia:

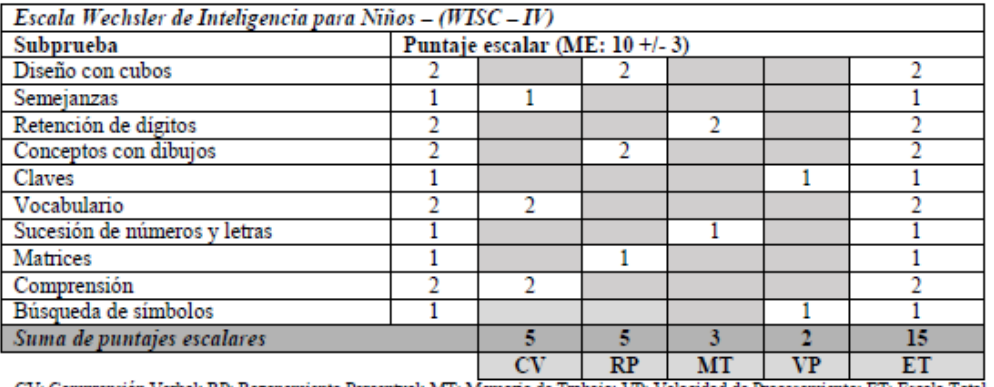

CV: Comprensión Verbal; RP: Razonamiento Perceptual; MT: Memoria de Trabajo; VP: Velocidad de Procesamiento; ET: Escala Total

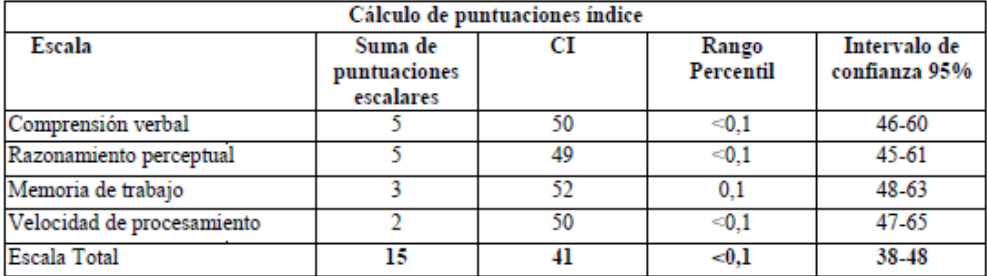
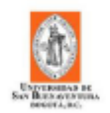

### Funcionamiento cognitivo:

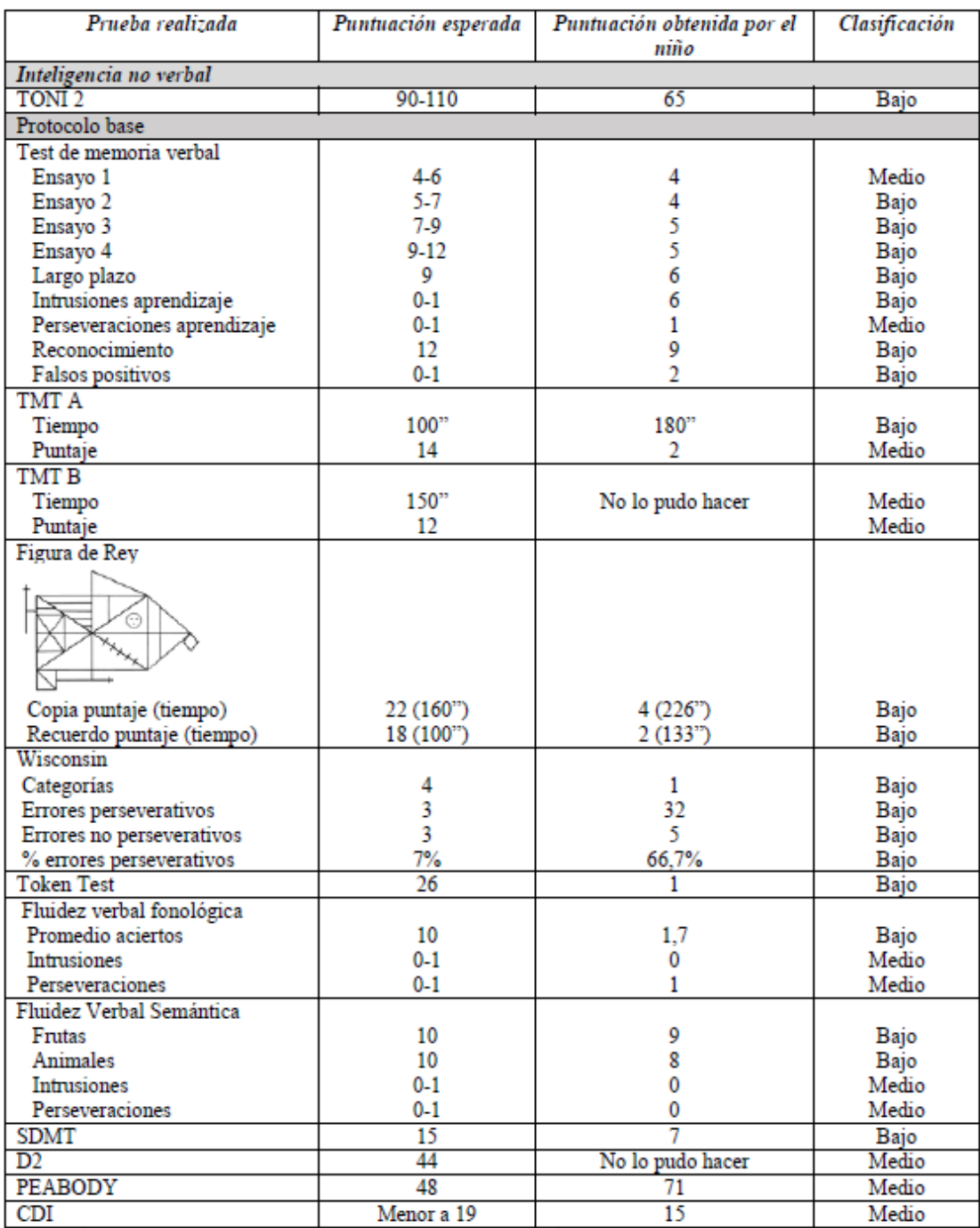

Clasificación: Alto: muy bueno, arriba de lo esperado; Medio: normal, puntuación esperada; baja: compromiso

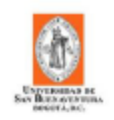

### RESULTADOS CUANTITATIVOS

#### Inteligencia:

Se encuentra un perfil de desarrollo madurativo intelectual en el rango de discapacidad intelectual moderada, con puntuaciones similares entre los índices, sin discrepancias y presencia de fallas a nivel de sus procesos de abstracción verbal, comprensión de situaciones hipotéticas, el establecimiento de elementos faltantes dentro de un contexto, la solución de problema, la velocidad de procesamiento y la memoria operativa y semántica.

A la evaluación se encuentra una edad mental de 6 años y 3 meses.

#### Atención:

El niño es distractil, le cuesta trabajo mantener centrada su atención durante la ejecución de las tareas, no se beneficia en mayor medida de la retroalimentación externa y por ello no genera estrategias para mejorar sus tiempos en las tareas. Sus problemas atencionales, junto con sus problemas intelectivos interfieren en grado importante sobre el resto de procesos cognitivos, limitando así su rendimiento académico.

#### Memoria:

Capacidad para realizar nuevos aprendizajes tantos verbales como visuales por debajo de los límites normales, sin evidencia de un efectivo aprendizaje a través de los ensayos y sin benefício tampoco de las tareas de reconocimiento.

En la memoria visual no logró hacer la decodificación de ninguno de los elementos y lo que reproduce son elementos completamente aislados, sin ningún tipo de referencia constructiva ni semántica.

#### Lenguaje:

Habilidades de lenguaje bajas tanto en el componente expresivo como comprensivo, con dificultades lexicales, en asociación, en sintaxis y en la comprensión tanto de frases como de oraciones en los diferentes niveles de complejidad.

Se resalta además que no asocia la información, responde a partir de escasos elementos y aunque se le da reorientación no hay siempre un adecuado beneficio.

#### Visoconstruccional:

Habilidades construccionales dadas por problemas en la configuración, no establece un marco contenedor y presenta marcados trazos perseverativos y no relacionados con los modelos.

Hay errores en la direccionalidad de la copia e ignora todo tipo de elemento asociativo que se le brinda para que intente compensar sus dificultades.

#### **Funciones Ejecutivas:**

Este es un proceso que muestra el bajo desarrollo intelectivo del niño, con marcada concreción, no asociación verbal y respuestas a partir de análisis tangenciales.

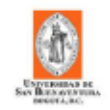

#### Emocional:

No hay evidencia de alteración emocional formal, aunque hace algunas verbalizaciones relacionadas con sentirse solo.

#### **CONCLUSIONES**

Se encuentra a la valoración a un niño con un funcionamiento intelectual en el rango de discapacidad moderada, con presencia de dificultades en todos sus procesos cognitivos.

### **RECOMENDACIONES**

1. Se recomienda promover recursos para la flexibilización curricular y fomentar habilidades de autoestima

FRAcodado

Ma. Rocio Acosta B. Mg Neuropsicología 6671090 ext. 2611

# Anexo 6: Evaluación cognitiva Romero, S.

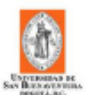

#### EVALUACION COGNITIVA

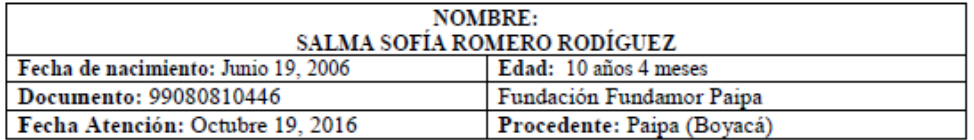

### RESULTADOS DE LA EVALUACIÓN:

Observaciones conductuales:

La niña durante la evaluación se mostró colaboradora, con buena disposición frente a cada una de las tareas asignadas.

#### Inteligencia:

### RESULTADOS CUANTITATIVOS

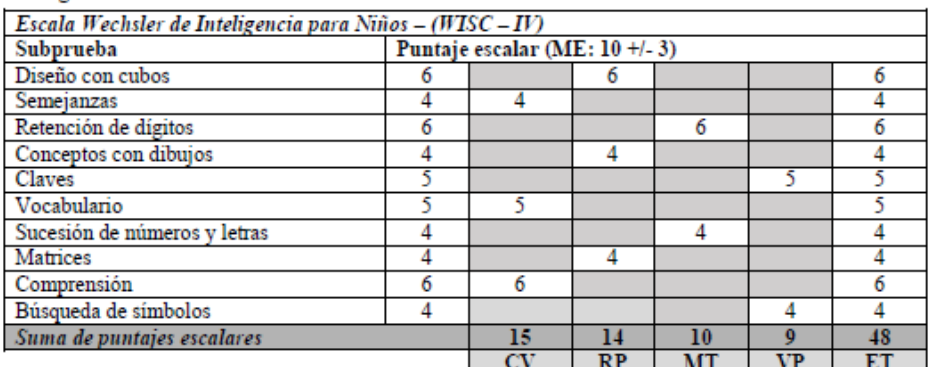

CV: Comprensión Verbal; RP: Razonamiento Perceptual; MT: Memoria de Trabajo; VP: Velocidad de Procesamiento; ET: Escala Total

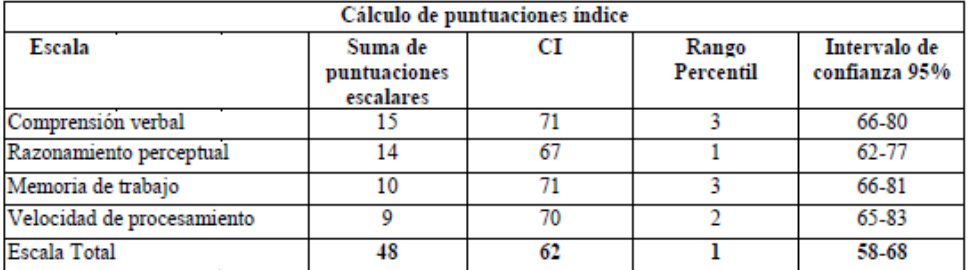

#### Funcionamiento cognitivo:

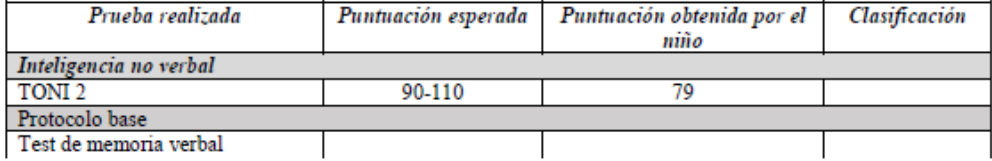

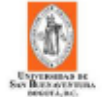

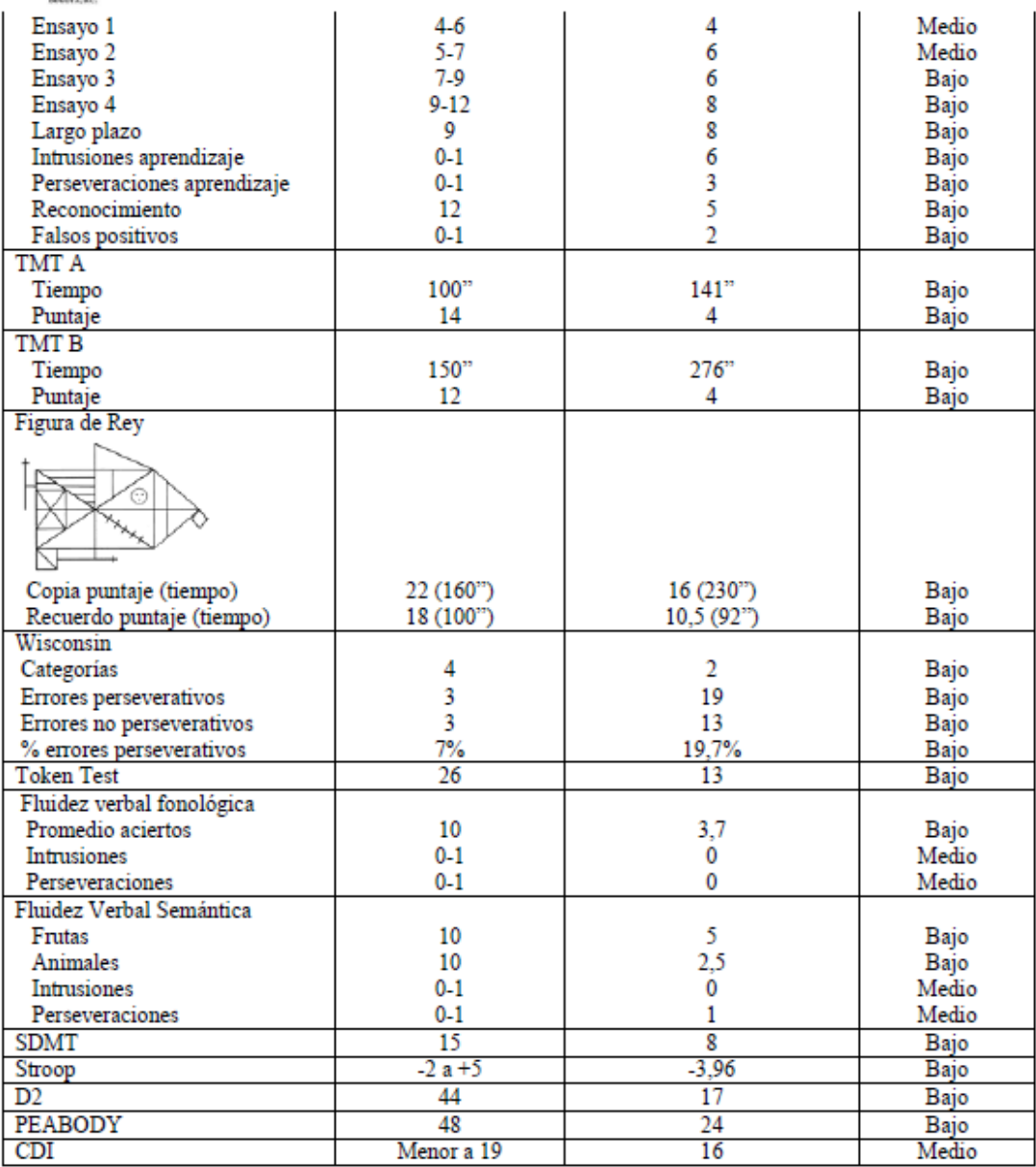

Clasificación: Alto: muy bueno, amba de lo esperado; Medio: normal, puntuación esperada; baja: compromiso

### RESULTADOS CUANTITATIVOS

#### Inteligencia:

Se encuentra un perfil intelectual por debajo de lo esperado para la edad cronológica de la niña, en el que la mayoría de las puntuaciones se encuentran en el rango limítrofe, pero el coeficiente total indica discapacidad intelectual leve. Sobresale un peor rendimiento en razonamiento perceptual, que es corroborado también por el bajo desempeño que alcanzó en el test de inteligencia no verbal Toni.

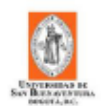

Sobresalen problemas en el análisis de la información, alta concreción, problemas para establecer diferencias y semejanzas entre informaciones y presencia de respuesta pobremente estructuradas. Se evidencia además problemas en memoria operativa y en velocidad de procesamiento, requiriendo de tiempos significativamente amplios para completar las tareas.

#### Atención:

En las pruebas alcanzó un rendimiento bajo, con tendencia a la distractibilidad en relación con la complejidad y baja velocidad de procesamiento. Es necesario por momentos realizar repeticiones y reorientaciones a las preguntas porque pierde la secuencia informativa.

#### Memoria:

El niño tiene una buena retención inmediata de información verbal, pero no alcanza una curva óptima, porque pierde información por fallas en el proceso de decodificación. Se encuentra además que a menos que se le esté reorientando el aprendizaje, olvida en el corto plazo lo que se le ha formulado a aprender.

En la memoria visual implícita hay mayores dificultades, perdiendo la mayoría de elementos de detalle y hay tendencia a recordar solo elementos globales.

#### Lenguaje:

La niña presenta dificultades asociativas y para el manejo de la comprensión en relación con la complejidad. Hay problemas para interpretar enunciados tanto verbales como escritos y evidencia marcada concreción.

#### Visoconstruccional:

Habilidades construccionales gráficas disminuidas, le cuesta diferenciar elementos globales de los de detalle, sus ejecuciones son poco estructuradas y presenta alta latencia en sus respuestas.

#### **Funciones Ejecutivas:**

Este proceso evidencia inmadurez para la edad cronológica, mostrando problemas en categorización, flexibilidad cognitiva, leve tendencia a la impulsividad y presencia de bajo nivel de abstracción y generación de estrategias de solución de problemas

#### **Emocional:**

No se encuentran alteraciones emocionales formales.

#### **CONCLUSIONES**

Se encuentra una niña con una discapacidad intelectual leve, quien además presenta bajo rendimiento en áreas de memoria, lenguaje y funciones ejecutivas principalmente.

#### **RECOMENDACIONES**

- 1. Promover mecanismos de motivación y validación de los alcances de la niña a través de su inclusión en actividades de tipo deportivo y artístico para fomentar el desarrollo de otras competencias.
- 2. Favorecer que continúe con un proceso académico de flexibilización curricular.

frecosado

Ma. Rocio Acosta B. Mg Neuropsicología 6671090 ext. 2611

# Anexo 7: Evaluación cognitiva Zamora, DF.

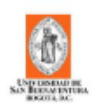

#### **EVALUACION COGNITIVA**

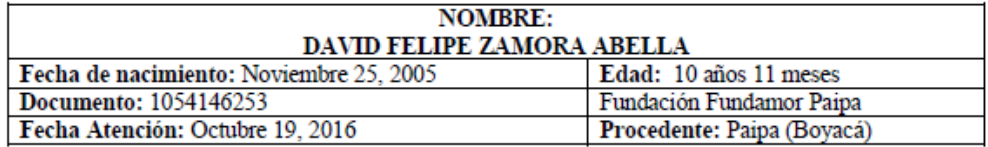

### RESULTADOS DE LA EVALUACIÓN:

**Observaciones conductuales:** 

Durante la evaluación el niño estuvo atento, aunque fue poco persistente en las tareas.

### RESULTADOS CUANTITATIVOS

#### Inteligencia:

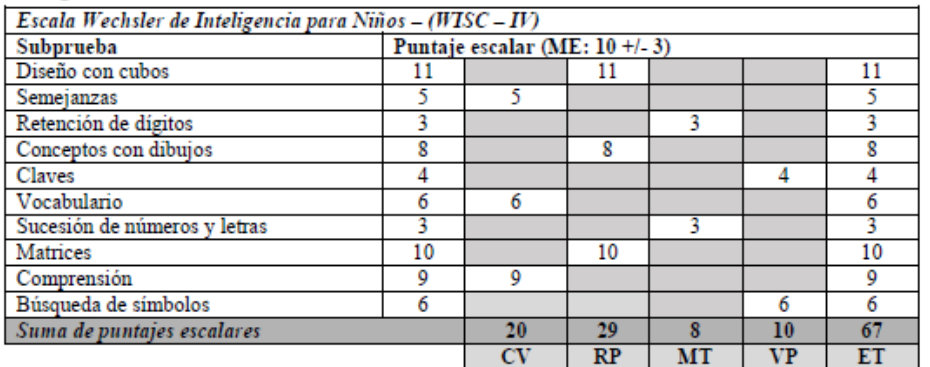

CV: Comprensión Verbal; RP: Razonamiento Perceptual; MT: Memoria de Trabajo; VP: Velocidad de Procesamiento; ET: Escala Total

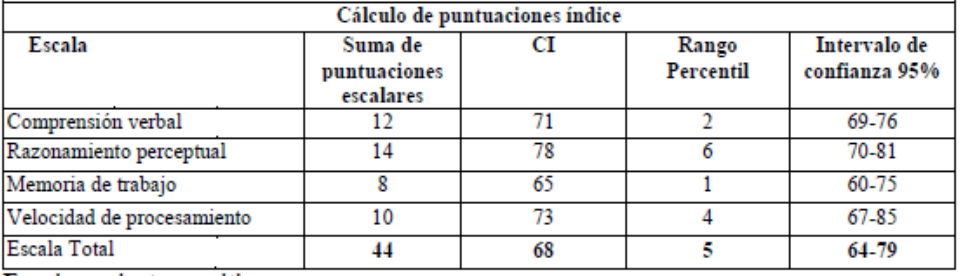

#### Funcionamiento cognitivo:

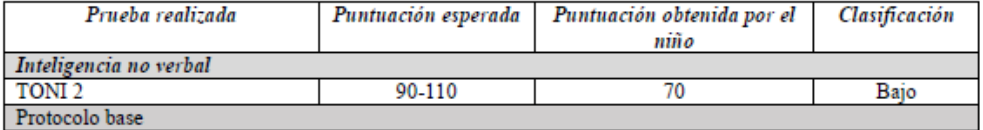

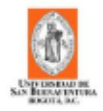

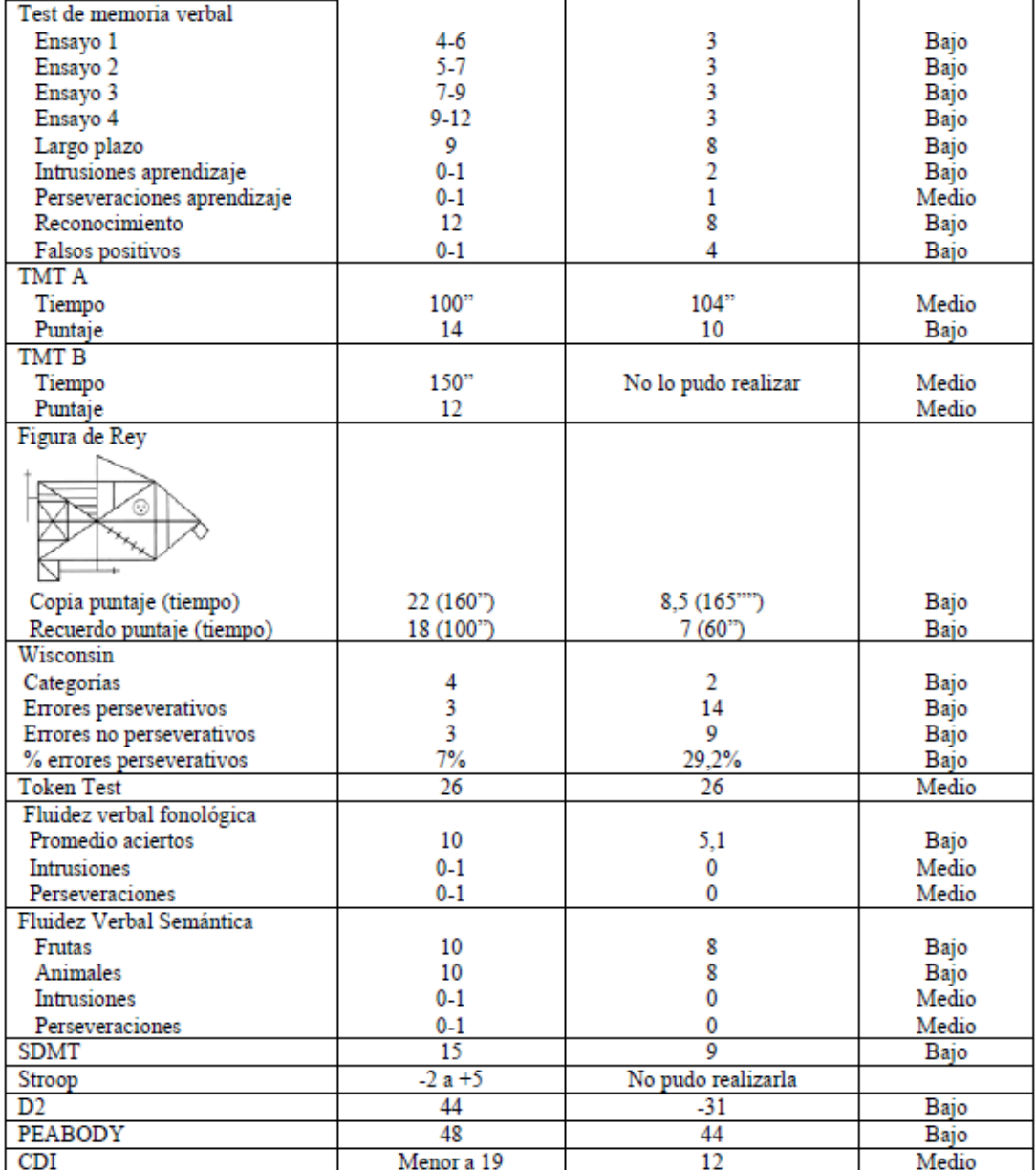

Clasificación: Alto: muy bueno, arriba de lo esperado; Medio: normal, puntuación esperada; baja: compromiso

### RESULTADOS CUANTITATIVOS

### Inteligencia:

Se encuentra un niño con una capacidad intelectual en el rango bajo, en el rango limítrofe, con resultados particularmente bajos en memoria de trabajo que son caracterizadas por olvidar con facilidad lo que debe realizar y no logar acceder a información que le sea útil para respoinder a las

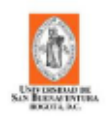

tareas que se le asignan. En el resto de índices obtuvo un bajo desempeño, evidenciando una baja comprensión verbal, así como en razonamiento perceptual y en velocidad de procesamiento de la información.

#### Atención:

El niño presenta unos tiempos atencionales reducidos, que interfieren con la continuidad de las tareas que realiza y que se acompaña además con distractibilidad que cuando no se logra controlar externamente, llevan a que el niño no pueda voluntariamente retomar las tareas que estaba haciendo.

#### Memoria:

Capacidad para realizar nuevos aprendizajes tanto verbales como visuales muy por debajo de los límites normales, con muy pobre retención, codificación y almacenamiento de la información, no hay mayor beneficio de las tareas de reconocimiento y por el contario, tiende a presentar elementos intrusivos. Se ha de encontrar además que los ensayos de repetición no le benefician y tiende a dispersarse de la tarea

#### Lenguaje:

Habilidades de lenguaje dadas por concreción, restricción lexical en relación con la complejidad, y tendencia a hacer asociaciones no relacionadas con lo que se le pregunta. Se hace también evidente limitada comprensión de instrucciones por lo que es necesario repetirlas y en ocasiones hacer explicación de las mismas para que pueda responder.

#### Visoconstruccional:

Habilidades construccionales gráficas deficiente, con dificultades para el análisis de los elementos que componen las figuras de mayor complejidad y omisión y desplazamiento de trazos globales y de detalle.

#### **Funciones Ejecutivas:**

Presenta un análisis concreto de la información, para su edad no tiene un buen nivel de manejo de situaciones cotidianas, da respuestas aún fantasiosas y no logra establecer análisis para resolver problemas.

#### **Emocional:**

No hay evidencia de alteración emocional formal.

#### **CONCLUSIONES**

Se encuentra a la valoración a un niño con una capacidad intelectual en el rango limítrofe, con evidencia de dificultades en todos sus procesos cognoscitivos y pese a la reorientación externa no se encuentra sino beneficio parcial.

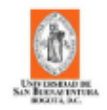

### **RECOMENDACIONES**

1. Promover mayores habilidades de aprestamiento académico, manejo de rutinas escolares y facilitar la participación del niño en actividades deportivas y culturales.

frecodado

Ma. Rocio Acosta B. Mg Neuropsicología<br>6671090 ext. 2611

# **Anexo 8: Visita niños fundación Fundamor Paipa a la universidad de San**

# **Buenaventura.**

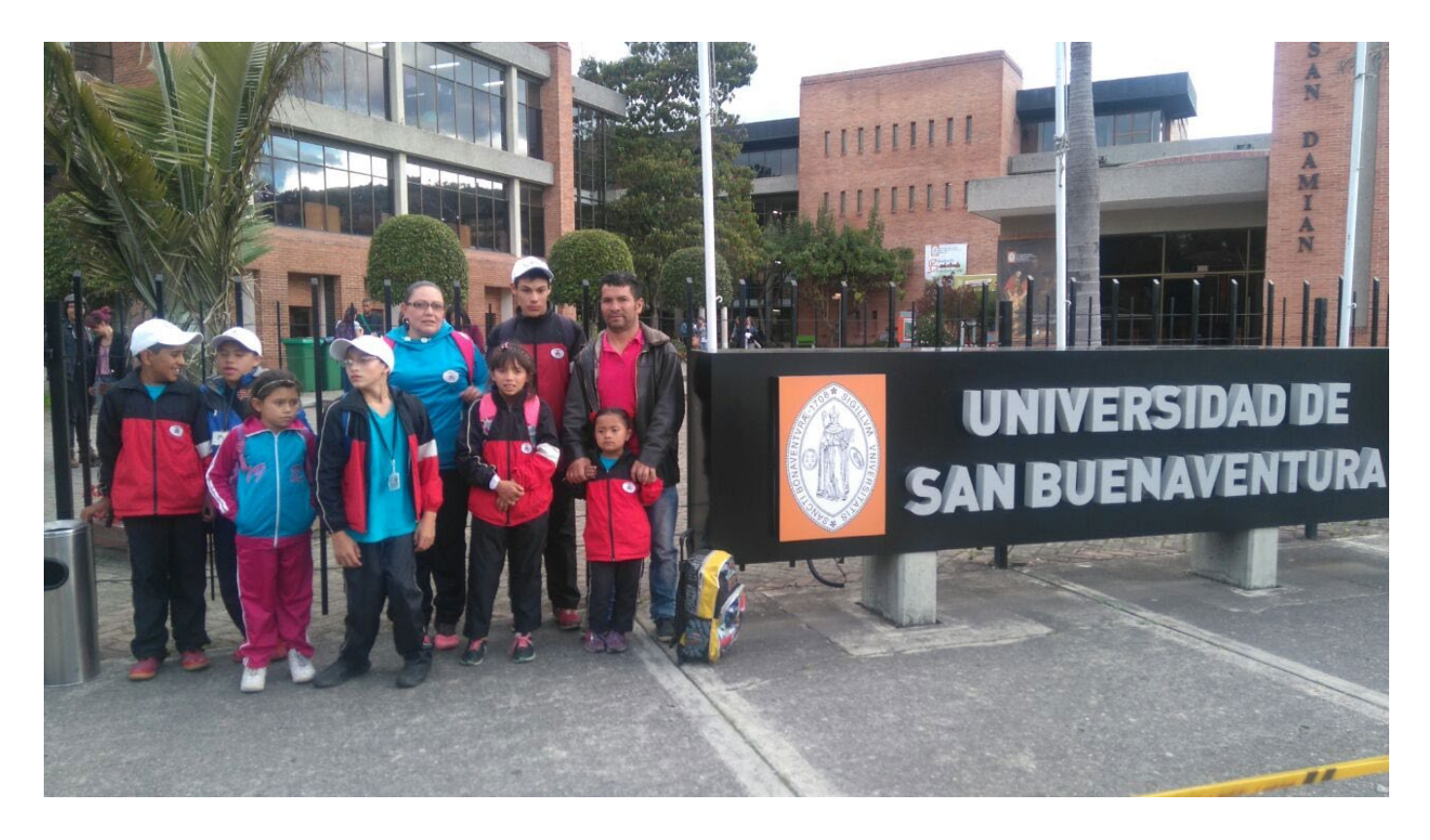